# **UNIVERSIDAD TECNOLÓGICA ISRAEL**

# **CARRERA DE SISTEMAS INFORMÁTICOS**

# **"USO DE LA TECNOLOGÍA COMO APOYO PARA EL DESEMPEÑO LABORAL DE PERSONAS CON CAPACIDADES ESPECIALES EN EMPRESAS PÚBLICAS DE CUENCA"**

**Estudiante**

**Irma Lucia Solano Arpi**

# **Tutor**

**Ing. Pablo Tamayo Jara**

Cuenca Ecuador

Diciembre 2012

# **UNIVERSIDAD TECNOLÓGICA ISRAEL**

# **CARRERA DE SISTEMAS INFORMÁTICOS**

## **CERTIFICADO DE RESPONSABILIDAD**

Yo Ing. Pablo Tamayo certifico que la Srta. Irma Lucia Solano Arpi con C.I. No. 0104710371 realizó la presente tesis con título "Uso de la tecnología como apoyo para el desempeño laboral de personas con capacidades especiales en empresas públicas de Cuenca yque es autor intelectual del mismo, que es original, auténtica y personal.

> \_\_\_\_\_\_\_\_\_\_\_\_\_\_\_\_\_\_\_\_\_\_\_\_\_ **Ing. Pablo Tamayo**

# **UNIVERSIDAD TECNOLÓGICA ISRAEL**

# **CARRERA DE SISTEMAS INFORMÁTICOS**

# **CERTIFICADO DE AUTORÍA**

Eldocumento de tesis con título"Uso de la tecnología como apoyo para el desempeño laboral de personas con capacidades especiales en empresas públicas de Cuenca"ha sido desarrollado por Irma Lucia Solano Arpi con C.I. No. 0104710371 persona que posee los derechos de Autoría y responsabilidad, restringiéndose la copia o utilización de cada uno de los productos de esta tesis sin previa autorización.

Irma Lucia Solano Arpi

### **DEDICATORIA**

Este trabajo lo dedico principalmente a Dios por prestarme la vida, a mi hija Fernanda por darme esa inmensa felicidad cada día. De igual manera agradezco a mi esposo por su apoyo y comprensión, ami mamá, mis hermanos por darme el cariño que toda persona necesita para salir adelante.

Gracias por todo.

### **AGRADECIMIENTO**

Estoy agradecida con todas las personas que me han apoyado para poder cumplir con una de mis metas propuestas que es llegar a graduarme, a mis profesores por enseñarme y guiarme en mis estudios, amis amigos que siempre están ahí para apoyarme cuando los necesito.

#### **RESUMEN**

La realización de este proyecto va orientada a sustentar las necesidades que tienen laspersonas con discapacidades de empresas públicas de la Ciudad de Cuenca para solventar las falencias que tiene actualmente en la fuerza laboral con discapacidad.

En este proyecto se analizará la situación laboral de las personas con discapacidad y como la tecnología se vuelve en un apoyo para mejorar el rendimiento dentro de sus puestos de trabajo.

Lo que contendrá este documento es una breve introducción a conceptos básicos de discapacidad, legislación aplicable y nuevas tecnologías de apoyo.

Hablaremos de herramientas tecnológicas; software que ayudan a las personas con deficiencias físicas ya sean de nacimiento o provocadas en accidentes, acerca de sus características, funcionamiento y costos.

#### **SUMMARY**

The realization of this project is geared to support the needs that have the people with physical disability of public companies of the City of Cuenca to solve the failure that has at present in the labor strength with physical disability.

In this project will analyze the employment situation of persons with disabilities and as the technology becomes in a support to improve performance within their jobs. What will this document is a brief introduction to basic concepts of disability, applicable law and new technologies to support.

We will talk about technological tools; software that can help people with physical impairments whether birth or caused in accidents, about their characteristics, operation and costs.

# ÍNDICE DE CONTENIDOS

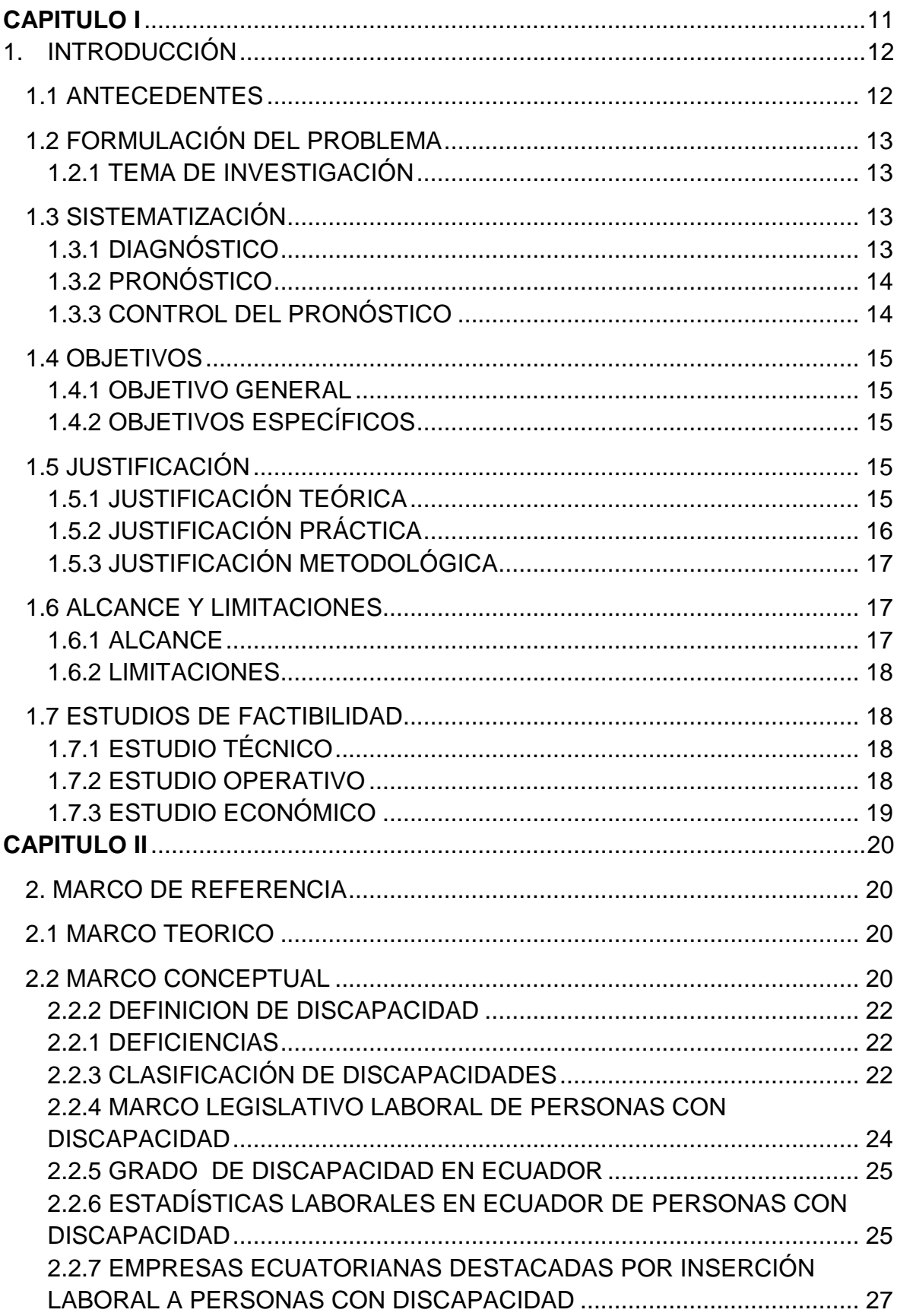

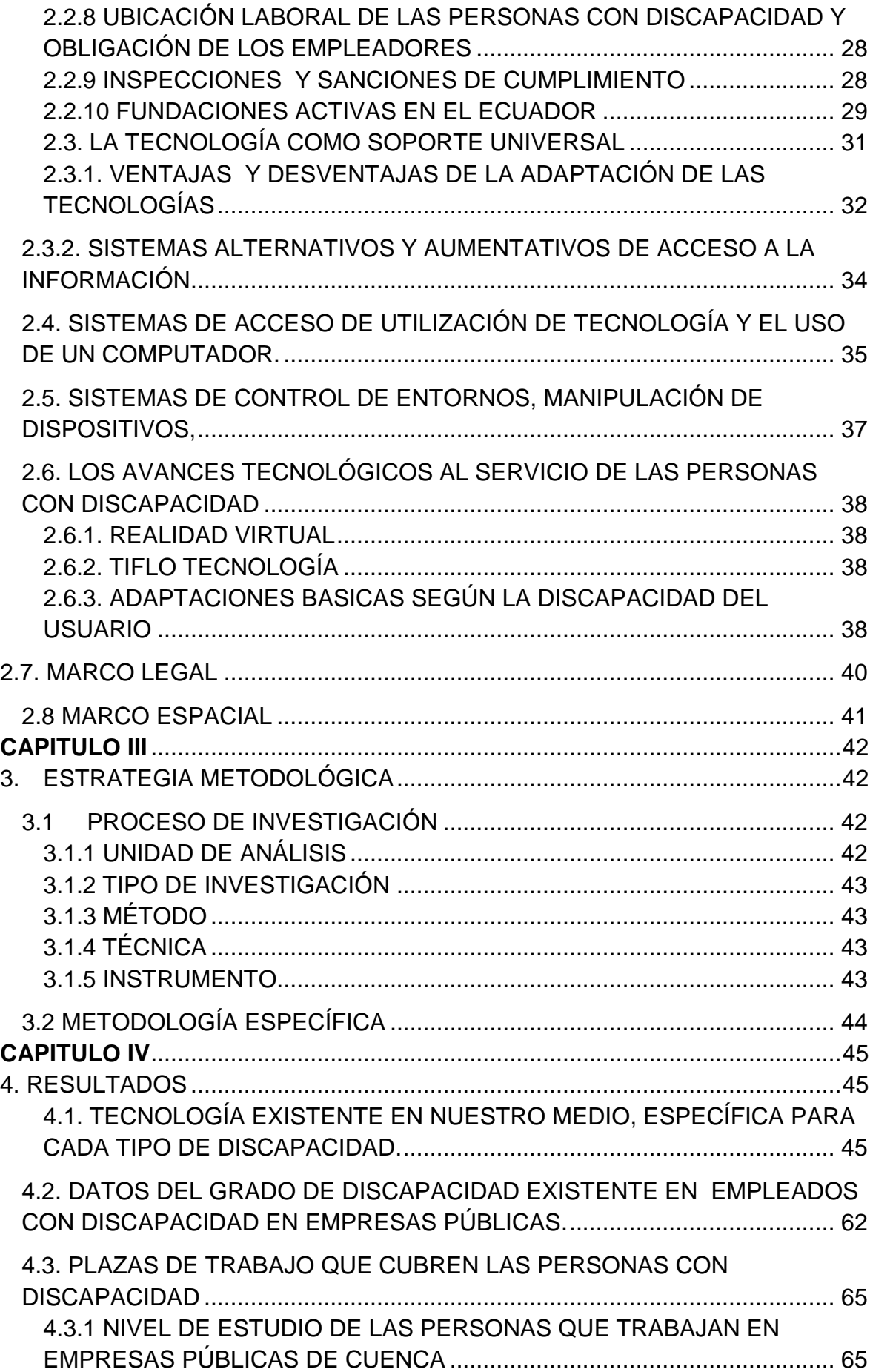

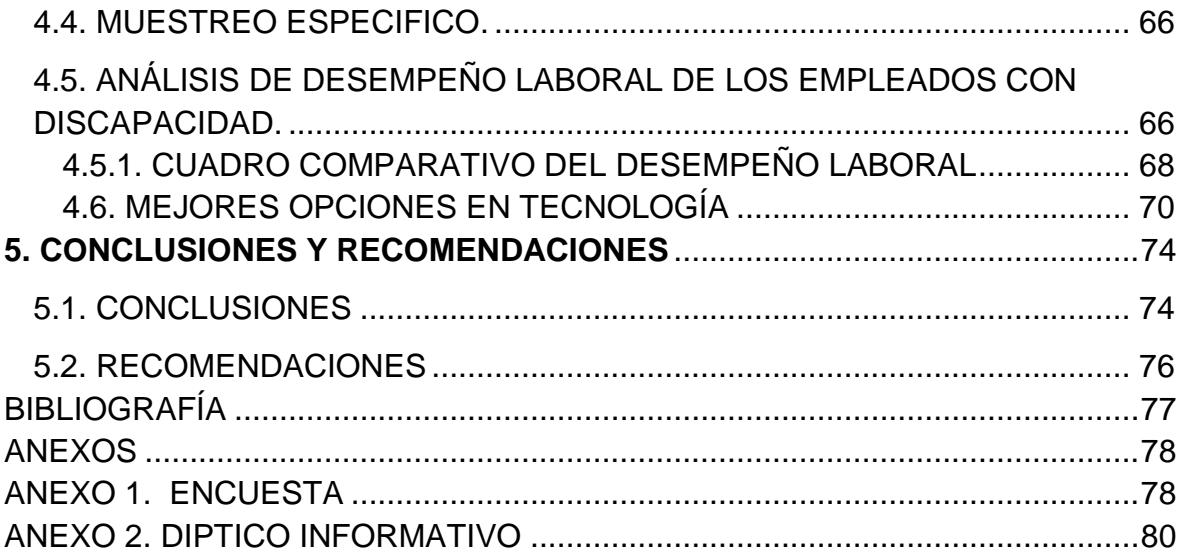

# **LISTA DE TABLAS**

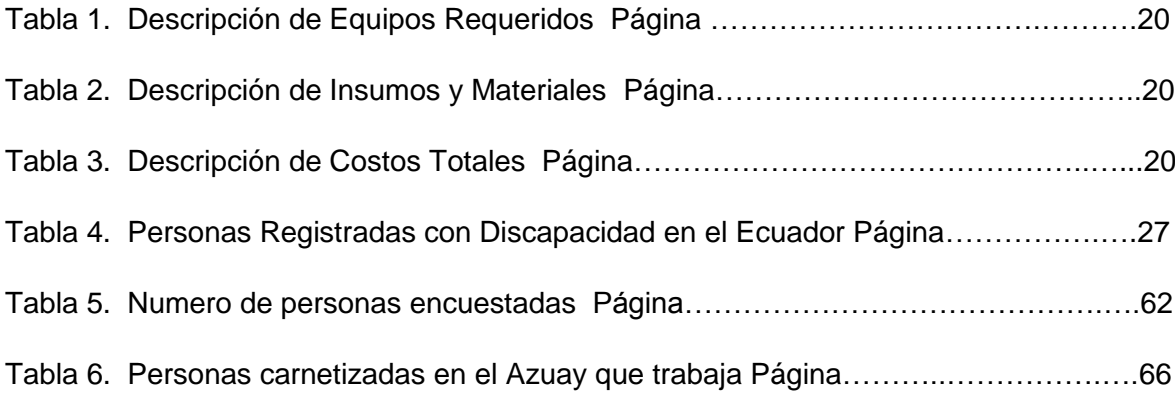

# **LISTA DE GRAFICOS**

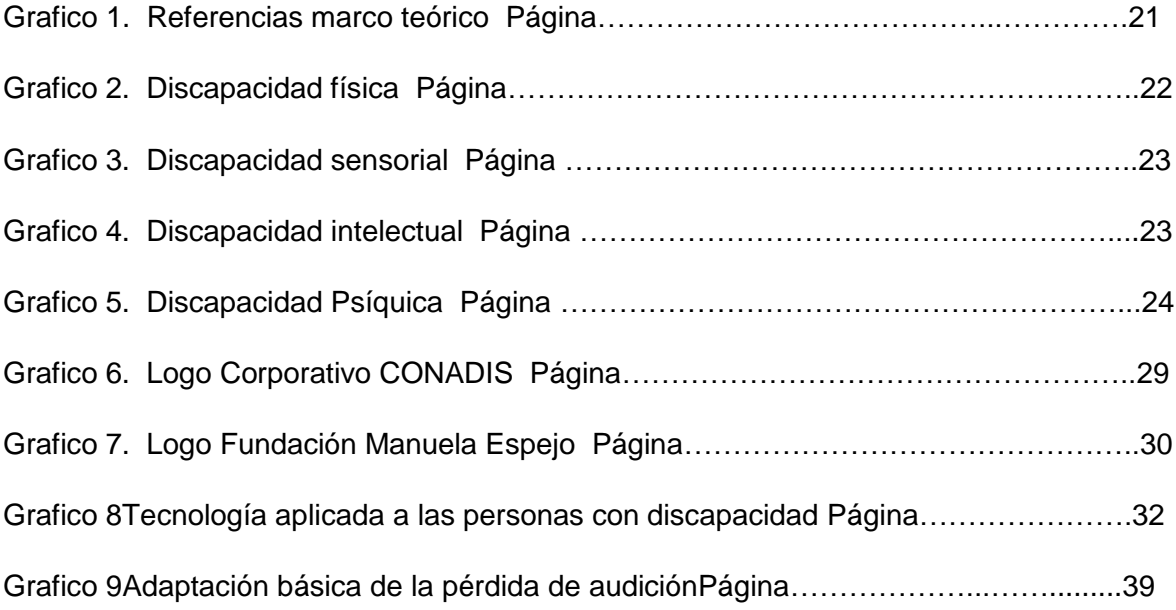

<span id="page-10-0"></span>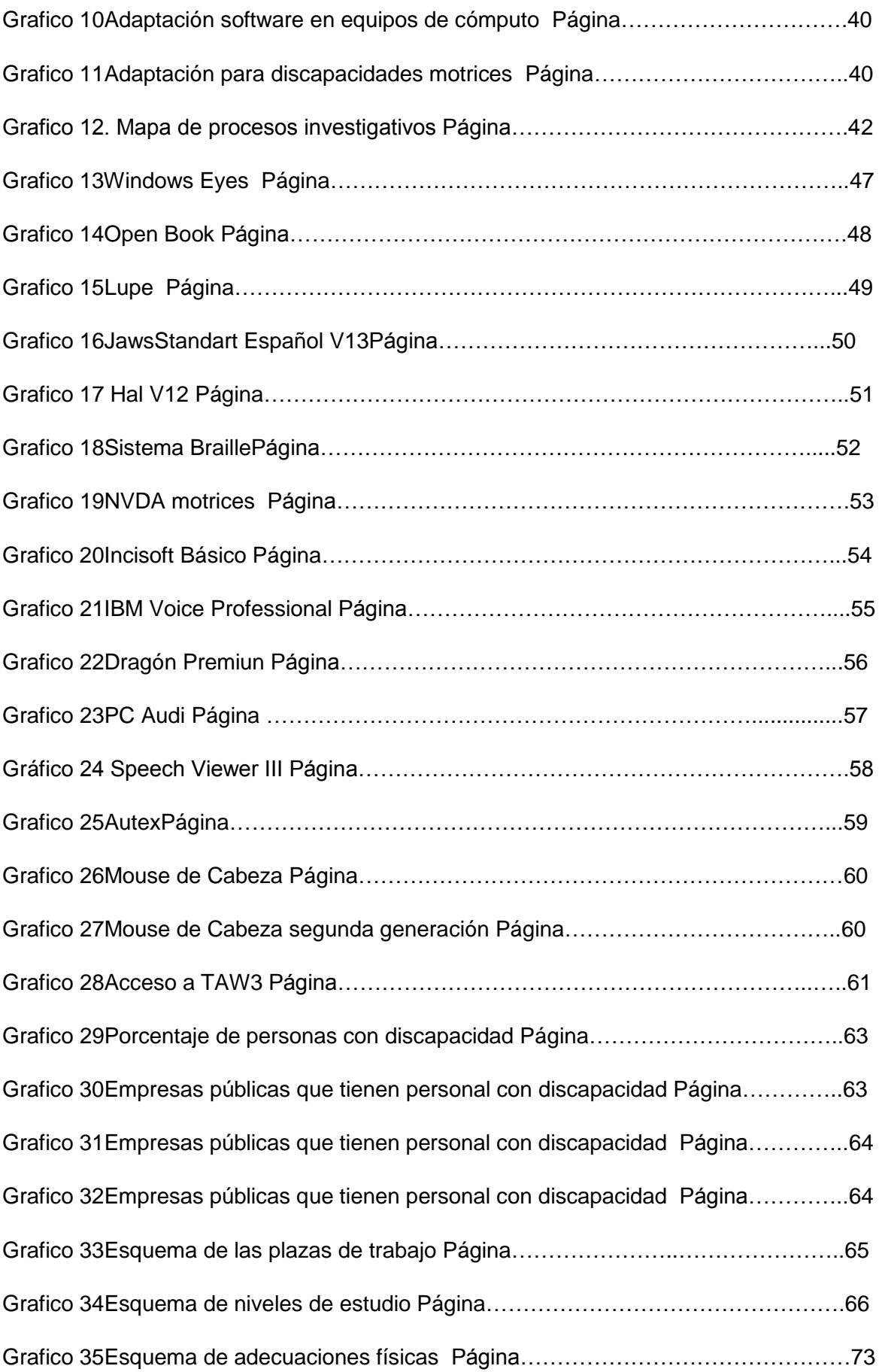

#### **CAPITULO I**

#### <span id="page-11-0"></span>**1. INTRODUCCIÓN**

La discapacidad es aquella condición bajo la cual ciertas personas presentan deficiencias físicas, mentales, intelectuales o sensoriales a largo plazo que, al interactuar con diversas barreras, puedan impedir su participación plena y efectiva en la sociedad, y en igualdad de condiciones con las demás.

Las personas con discapacidad tienen necesidades comunes a todos pero para satisfacerlas requieren ayudas especiales; sin duda la tecnología es un aliado indiscutible al brindar elementos especiales para satisfacer necesidades comunes.

#### <span id="page-11-1"></span>**1.1 ANTECEDENTES**

La realización de este proyecto va orientado a sustentar las necesidades que tienenlas personas con discapacidad laboral en las empresas publicas de la ciudad de Cuenca, exponer las necesidades de las personas con discapacidad en virtud a cada tipo de discapacidad; mejorando asi su calidad de vida

En este proyecto se verá reflejado recomendaciones puntuales dirigidas a las entidades publicas para mejorar el desempeño laboral, todo esto gracias a la evolucion de la tecnologia aplicada a cubrir las necesidades basicas de las personas con discapacidad.

Lo que se encontrara en este documento es una introducción a conceptos tanto legislativos como tecnológicos de las aplicaciones que existen en la actualidad.

Principalmente encontraremos alternativas tecnológicas aplicables a cada caso de discapacidad y de sus ventajas en el campo laboral, sin dejar de lado las normativas que existen en el Ecuador para que las personas con discapacidad tengan oportunidad de acoplarse al un mundo laboral de una manera mucho mas digna. se realizará un alalisis del resultado de la investigacion obtenida de las encuestas,acerca de el campo laboral en el que desempeñan las personas con discapacidad.

## <span id="page-12-0"></span>**1.2 FORMULACIÓN DEL PROBLEMA**

¿Es posible la utilización de tecnología como apoyo para el desempeño laboral de personas con capacidades especiales en los puestos de trabajo, y de esta manera mejorar su desempeño?

## <span id="page-12-1"></span>**1.2.1 TEMA DE INVESTIGACIÓN**

Uso de la tecnología como apoyo para el desempeño laboral de personas concapacidades especiales en empresas públicas de cuenca

## <span id="page-12-2"></span>**1.3 SISTEMATIZACIÓN**

# <span id="page-12-3"></span>**1.3.1 DIAGNÓSTICO**

- No existe la tecnología apropiada en la empresasque permita a las personas que presentan discapacidad desarrollar sus funciones de una manera óptima.
- El desconocimiento sobre tecnología existente y sus ventajas para el desarrollo de personas con discapacidad.
- La adquisición de herramientas tecnológicas no cuenta con análisis previo para determinar si cumple los requerimientos necesarios para el perfil de usuario que la utilizará.

Falta de presupuestos para estudios e investigación de la tecnología de capacidad especial.

# <span id="page-13-0"></span>**1.3.2 PRONÓSTICO**

- La inserción laboral de personas con discapacidad sin las  $\bullet$ herramientas de trabajo necesarias causa bajo desempeño laboral.
- El desconocimiento sobre el tema de uso de tecnología hace que las empresas pierden oportunidades de desarrollo tanto social como económico.
- Al adquirir las herramientas tecnológicas sin previo estudio conlleva a un déficit de resultados del campo laboral.

Con la ausencia de tecnologías como apoyo para personas con discapacidad se ve minimizado su verdadero talento y aporte dentro del puesto laboral.

# <span id="page-13-1"></span>**1.3.3 CONTROL DEL PRONÓSTICO**

La mejor manera de solucionar el problema se plantea:

- Identificar el grado de discapacidad de la persona, su perfil social, su perfil profesional y el puesto de trabajo que va ocupar.
- Conocer las herramientas existentes el medio para ayudar a desempeñar bien en su cargo.
- Presentarle ante sus compañeros, incluyéndole dentro de la empresa logrando la aceptación y consideración de los mismos.

#### <span id="page-14-0"></span>**1.4 OBJETIVOS**

#### <span id="page-14-1"></span>**1.4.1 OBJETIVO GENERAL**

Analizar el uso de Tecnología aplicada a las discapacidades físicas, para el desempeño laboral de personas con capacidades especiales en empresas públicas en Cuenca.

## <span id="page-14-2"></span>**1.4.2 OBJETIVOS ESPECÍFICOS**

- Presentar la diversidad de tecnología (hardware y software) existente para cada tipo de discapacidad.
- Exponer datos del grado de discapacidad existentes a nivel de empresas públicas.
- Determinar las plazas de trabajo que cubren las personas con discapacidad.
- Analizar el desempeño laboral que aportan a la empresa el sector de discapacitados.
- Brindar recomendaciones y propuestas de herramientas tecnológicas existentes en el medio para ayudar a mejorar el rendimiento laboral en sus lugares de trabajo.
- Elaborar díptico informativo sobre la diversa tecnología existente.

## <span id="page-14-3"></span>**1.5 JUSTIFICACIÓN**

## <span id="page-14-4"></span>**1.5.1 JUSTIFICACIÓN TEÓRICA**

El avance tecnológico de desarrollo software especiales crecen día a día y presentan a personas con capacidades especiales nuevas oportunidades de desarrollo personal, es por ello la importancia que tiene este tema que ayudaría a conocer y seleccionar herramientas tecnológicas adecuadas para cada persona de acuerdo al tipo de discapacidad que presentan, todo esto teniendo en cuenta como sustento la reforma al código de trabajo para personas con capacidades especiales así como también los avances tecnológicos desarrollados como herramientas tecnológicas accesibles para brindar apoyo a este sector específico como es la discapacidad.

Las herramientas están diseñadas para ayudar a solucionar problemas comunes y hasta particulares; sólo hay que saber el orden adecuado, que es cuestión de práctica y de ganas de usar tal aplicación, según investigaciones él o los usuarios van aceptando y aplicando el uso de herramientas para corregir sus discapacidades.

# <span id="page-15-0"></span>**1.5.2 JUSTIFICACIÓN PRÁCTICA**

Con el presente trabajo se propone solucionar problemas, tanto para la parte empleadora como para el empleador:

#### **Empresa:**

- Mejorar los procesos de trabajo y la productividad interna de las personas con discapacidad.
- Cumplir legalmente con las condiciones de trabajo.
- Brindar un ambiente propicio para sus colaboradores.
- Tener conocimiento sobre opciones y herramientas tecnológicas existentes **Empleado**:
- Mejorar su productividad.
- Aumentar su autoestima.
- Mejor desempeño laboral.
- Ante todo, mejorar su calidad de vida.

### <span id="page-16-0"></span>**1.5.3 JUSTIFICACIÓN METODOLÓGICA**

Para realizar este proyecto se utilizara el siguiente método de investigación.

Método inductivo; utilizando encuestas para la recolección de datos, estas nos permitirán obtener resultados concretos de los temas importantes para obtener estadísticas correctas y datos de una sociedad específica.

Se realizará el análisis de campo con las visitas y encuestas realizadas en empresas públicas con el fin de obtener nuestros objetivos a través de un grupo meta de investigación.

Técnicas de investigación tanto en lo referente a software y hardware que se utilizan en la actualidad.

#### <span id="page-16-1"></span>**1.6 ALCANCE Y LIMITACIONES**

#### <span id="page-16-2"></span>**1.6.1 ALCANCE**

Con nuestra investigación aportaremos socialmente exponiendo un estudio de los diferentes tipos de tecnologías para personas con discapacidad y la situación laboral.

Para ello se realizaran encuestas en empresas públicas de la Ciudad de Cuenca.

#### <span id="page-17-0"></span>**1.6.2 LIMITACIONES**

En este trabajo no se realizara ni se implementara diseños de tecnología, este proyecto está enfocado en presentar y sugerir alternativas sobre uso de tecnologías como apoyo para mejorar la calidad de vida de personas que sufren algún tipo de discapacidad, además de; buscar y analizar la situación laboral de las personas con capacidades especiales.

#### <span id="page-17-1"></span>**1.7 ESTUDIOS DE FACTIBILIDAD**

### <span id="page-17-2"></span>**1.7.1 ESTUDIO TÉCNICO**

Un análisis técnico apropiado del tema determinara el grado de importancia de la aplicación operativa dentro de una empresa, mediante un enfoque apropiado se puede llegar determinar si existiese la demanda necesaria ya sea mediante software o hardware, además de exponer las ventajas de mejorar o implementar las tecnología necesarias.

#### <span id="page-17-3"></span>**1.7.2 ESTUDIO OPERATIVO**

El asunto de las tecnologías para las personas con discapacidad, es algo reciente, lo cual ha tenido un avance significativo en relación con otros campos tecnológicos, las personas con discapacidad recientemente han tenido un mayor beneficio en el disfrute de tecnologías de apoyo para su vida independiente.

En lo que respecta a las diferentes discapacidades existentes, si encontramos diferencias, por ejemplo, las tecnologías de apoyo para personas con discapacidad visual, han tenido un avance exponencial, en segundo lugar las tecnologías de apoyo para personas con movilidad restringida o parcial, (parálisis cerebral y otras), las personas con discapacidad auditiva y por último las personas con discapacidad cognitiva.

# <span id="page-18-0"></span>**1.7.3 ESTUDIO ECONÓMICO**

# **DESCRIPCIÓN DE LOS EQUIPOS REQUERIDOS:**

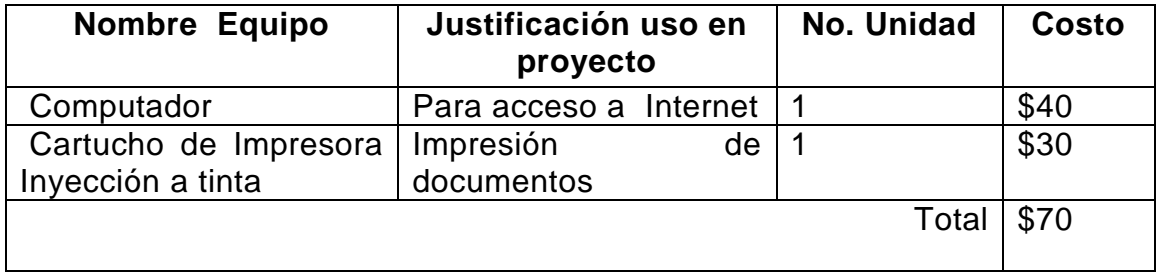

**Tabla 1.** Descripción de Equipos Requeridos

# **DESCRIPCIÓN DE INSUMOS Y MATERIALES**

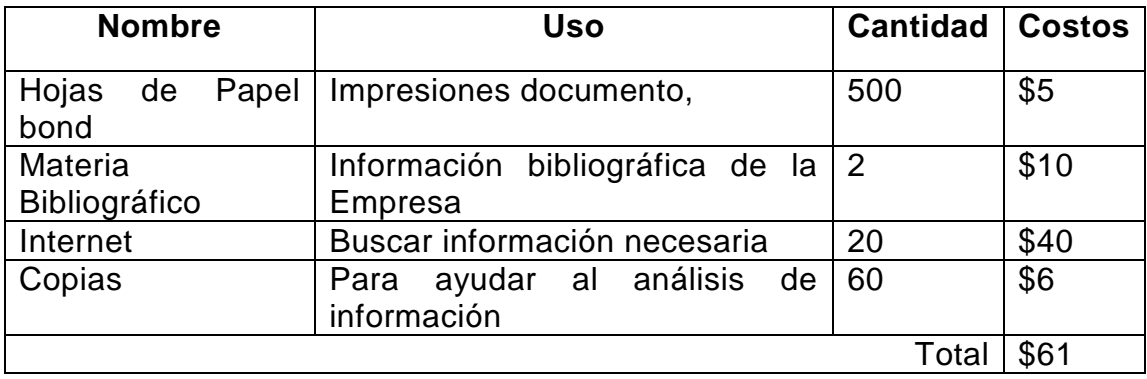

**Tabla 2.** Descripción de Insumos y Materiales.

# **COSTO TOTAL DEL PROYECTO**

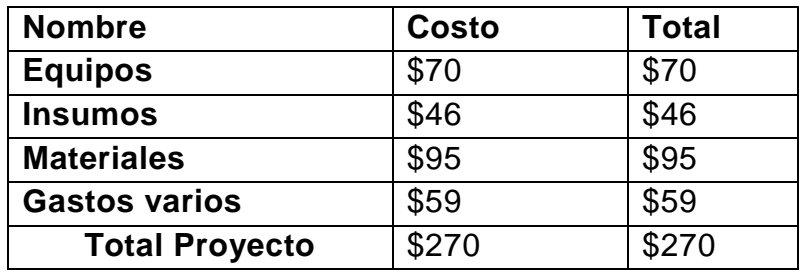

**Tabla 3.** Descripción de Costos Totales

#### **CAPITULO II**

#### <span id="page-19-1"></span><span id="page-19-0"></span>**2.MARCO DE REFERENCIA**

#### **2.1. MARCO TEÓRICO**

#### *Reseña de la inserción laboral de personas con discapacidad en Ecuador*

Al hablar de inserción laboral de personascon discapacidad, necesariamente nos referimos al tema de los derechos humanos. Actualmente el Ecuador cuenta con políticas que identifican a las personas con discapacidad como un "grupo de atención prioritaria".

Dentro de la Constitución vigente se enfatiza que la discapacidad requiere atención especial y aprovisionamiento de recursos económicos y humanos, así como de ayudas técnicas, con el fin de hacer efectivos los derechos que estas personas tienen a la educación, salud, rehabilitacióny habilitación, inserción social y empleo.

La inserción laboral permite a las personas con discapacidad mejorar sus condiciones de vida, mantener a su familia y apoyar al desarrollo del país a través de un trabajo productivo.

El acceso al trabajo de las personas con discapacidad se encuentra en las agendas sociales pendientes de muchos países, pues falta socialización para comprender que estas personas son seres humanos que gozan de derechos y obligaciones, al igual que el resto de la población, salvo que deben tener cierto tipo de protección, pues una discapacidad sí es un limitante en determinados momentos.

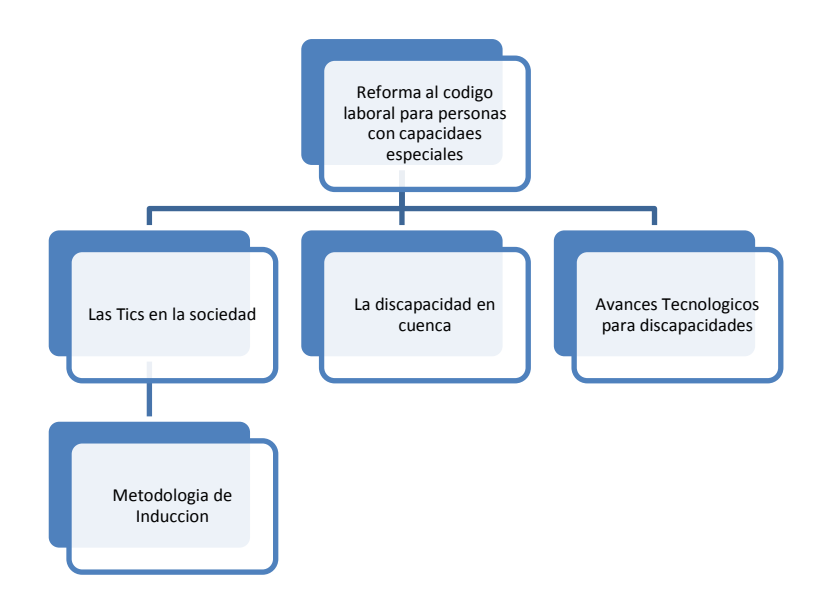

#### **Gráfico 1. Referencias marco teórico**

Las necesidades de mejorar la calidad de vida de las personas con ciertas discapacidades físicas nacen de las reformas en el código de trabajo, en sí, las empresas buscan el mejor desarrollo económico y es lamentable que dentro de esa gestión económica no entren personas con discapacidad, sin embargo con estas disposiciones tienen la obligación de emplear personas con discapacidad, de esta manera el marco teórico se centra en estos puntos importantes:

- El desarrollo de la tecnología de la Información (Tics)  $\bullet$
- La discapacidad en las empresas públicas en la ciudad de Cuenca  $\bullet$
- Avances tecnológicos en pro de las personas con discapacidad.

#### **2.2MARCO CONCEPTUAL**

#### **2.2.1 DEFINICIÓN DE DISCAPACIDAD**

Es cualquier restricción o impedimento de la capacidad de realizar una actividad en la forma o dentro del margen que se considera normal para el ser humano. La discapacidad se caracteriza por excesos o insuficiencias en el desempeño de una

actividad rutinaria normal, los cuales pueden ser temporales o permanentes, reversibles o surgir como consecuencia directa de la deficiencia o como una respuesta del propio individuo, sobre todo la psicológica, a deficiencias físicas, sensoriales o de otro tipo.

## <span id="page-21-0"></span>**2.2.2 DEFICIENCIAS**

Es la pérdida o la anormalidad de una estructura o de una función psicológica, fisiológica o anatómica, que puede ser temporal o permanente. Entre las deficiencias incluye la existencia o aparición de una anomalía, defecto o pérdida producida por un miembro, órgano, tejido o cualquier otra estructura del cuerpo, incluidos los sistemas de la función mental.

# <span id="page-21-1"></span>**2.2.3 CLASIFICACIÓN DE DISCAPACIDADES**

*Discapacidad física*.- Esta es la clasificación que cuenta con las alteraciones más frecuentes, las cuales son secuelas de poliomielitis, lesión medular (parapléjico o cuadripléjico) y amputaciones.

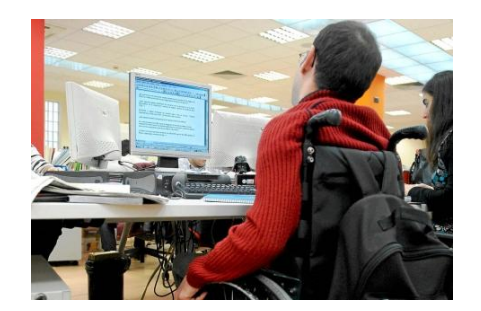

**Gráfico 2. Discapacidad física<sup>1</sup>**

**<sup>.</sup>** <sup>1</sup>Tomadode http://www.discapacidadonline.com/internet-personas-discapacidad.html

*Discapacidad sensorial*.- Comprende a las personas con deficiencias visuales, deficiencias auditivas y a quienes presentan problemas en la comunicación y el lenguaje.

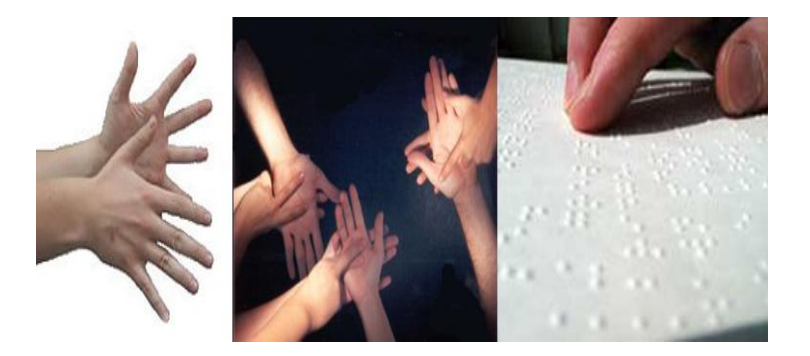

**Gráfico 3. Discapacidad Sensorial<sup>2</sup>**

*Discapacidad intelectual*.- Se caracteriza por una disminución de las funciones mentales superiores (inteligencia, lenguaje, aprendizaje, entre otros), así como de las funciones motoras. Esta discapacidad abarca toda una serie de enfermedades y trastornos, dentro de los cuales se encuentra el retraso mental, el síndrome Down y la parálisis cerebral.

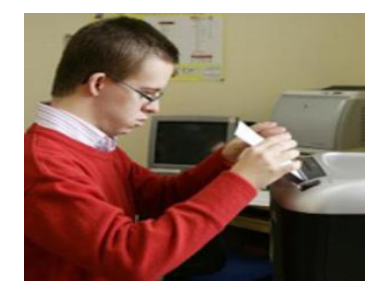

**Gráfico 4. Discapacidad intelectual<sup>3</sup>**

*Discapacidad psíquica.-*Las personas sufren alteraciones neurológicas y trastornos cerebrales.

 $\overline{a}$ 

<sup>&</sup>lt;sup>2</sup>Tomado de http://www.taringa.net/posts/imagenes/1217033/Tecnologia-adaptada-paradiscapacitados.html

<sup>&</sup>lt;sup>3</sup>Tomadode http://www.canalsolidario.org/noticia/familias-de-personas-con-discapacidad

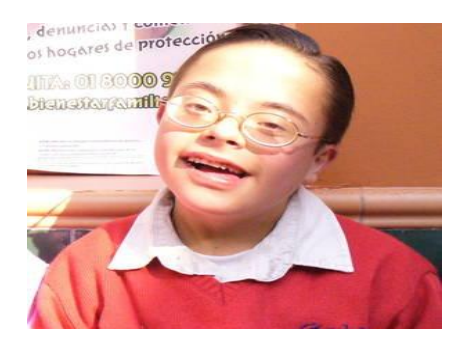

**Gráfico 5. Discapacidad Psíquica<sup>4</sup>**

## <span id="page-23-0"></span>**2.2.4 MARCO LEGISLATIVO LABORAL DE PERSONAS CON DISCAPACIDAD**

El Código de Trabajo exige que las empresas adquieran personal con habilidades especiales hasta el 4% de su plantilla laboral pasado los 25 trabajadores en cada empresa. El Ecuador ha incorporado y modificado las concepciones acerca de lo que es la discapacidad y su forma de atención. Paulatinamente se han concretado acciones orientadas a equiparar oportunidades, para las personas con discapacidad procurando una verdadera inclusión donde puedan ejercer sus derechos.

Nuestra legislación define a la persona con discapacidad aquella que, como consecuencia de una o más deficiencias físicas, mentales y/o sensoriales, congénitas o adquiridas, previsiblemente de carácter permanente se ve restringida en al menos un 30% de su capacidad para realizar una actividad dentro del margen que se considera normal, en el desempeño de sus funciones o actividades habituales.

1

<sup>4</sup> Tomadode http://www.taringa.net/posts/solidaridad/3990988/Un-rincon-especial-para-la-Discapacidad\_.html

#### <span id="page-24-0"></span>**2.2.5 GRADO DE DISCAPACIDAD EN ECUADOR**

Según las condiciones legales existen diversos tipos de discapacidades y se clasifican por el grado de complejidad.

*DISCAPACIDAD TEMPORAL.-*Que impide laborar al trabajador, durante un período de tiempo no mayor de un año, debido al accidente o enfermedad profesional, mientras reciba atención médica, quirúrgica, hospitalaria o de rehabilitación. En casos excepcionalmente calificados por la Comisión de Evaluación de las incapacidades, la duración máxima de esta incapacidad será de 12 meses.

*INCAPACIDAD PERMANENTE TOTAL.-*Cuando imposibilita totalmente al trabajador para la realización de todas o de las fundamentales tareas de su profesión u oficio habituales. Para su determinación la Comisión Valuadora exigirá los exámenes médicos respectivos.

# <span id="page-24-1"></span>**2.2.6 ESTADÍSTICAS LABORALES EN ECUADOR DE PERSONAS CON DISCAPACIDAD**

El 79% de las personas discapacitadas contratadas a nivel nacional son hombres, según estadísticas, mientras que el porcentaje de las mujeres es del 21%. Esta tendencia es el resultado de la condición social, el hecho es que; las mujeres son discriminadas en primer lugar por el mismo hecho de ser mujeres.

Estudios gubernamentales dan a conocer que el 25% de individuos del total de esta población en el Ecuador ha logrado el bachillerato por completo. Según información levantada del año 2009 hasta el 2011 se registran 230 mil casos de personas con discapacidad, entre insertados en trabajos y personas que dependen de atención. Los aspirantes más requeridos por empresas a nivel laboral son los que muestran discapacidad física.

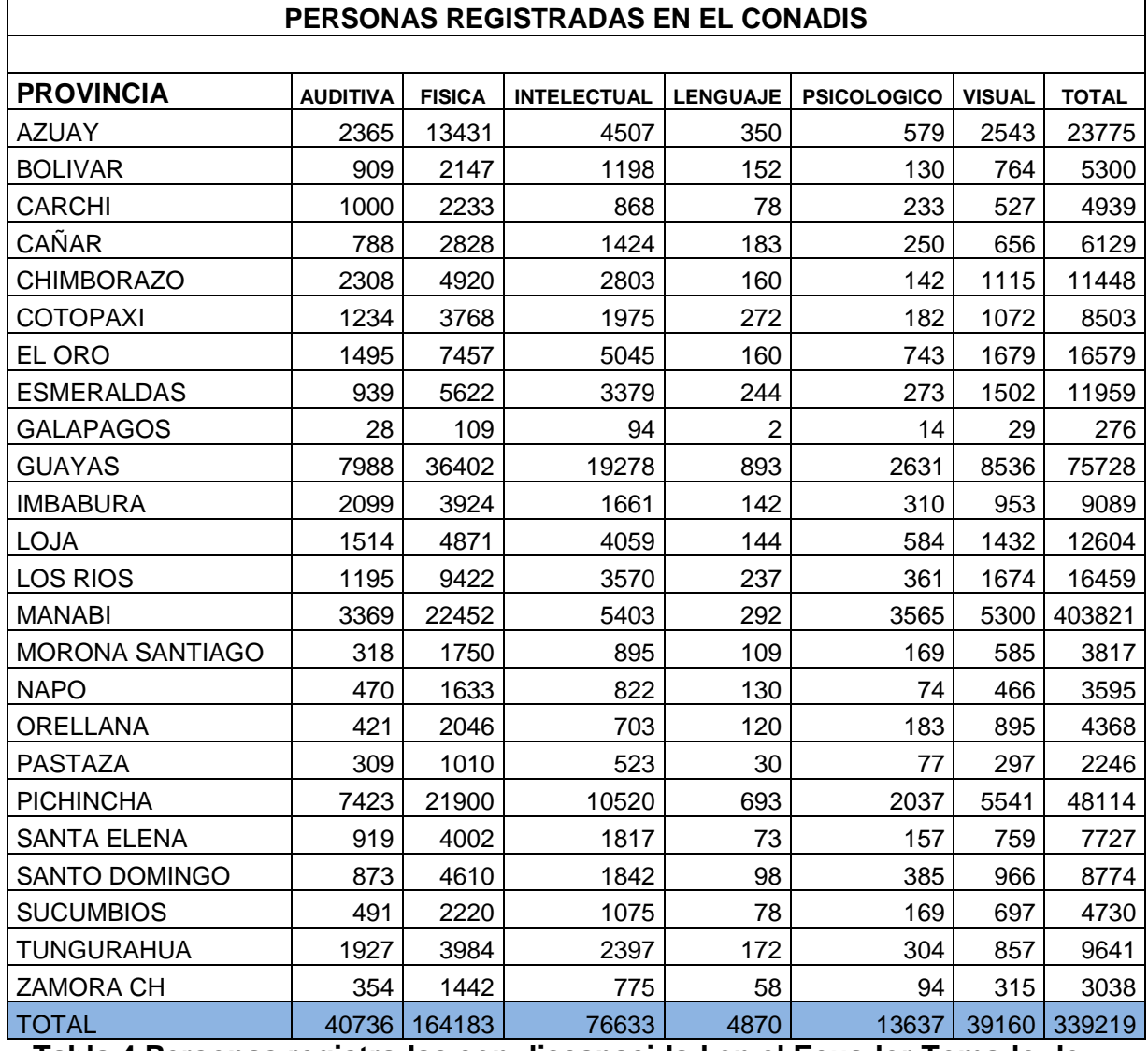

**Tabla 4.Personas registradas con discapacidad en el Ecuador.Tomado de http://www.conadis.gob.ec/mapa.php**

La región con más personas con discapacidad con instrucción educativa básica es la Sierra que cuenta con el 31% de la población, le sigue la Amazonía y la Costa con el 29% y 28%, respectivamente. El área insular está al final con el 12% En cuanto a bachillerato, el 25% de discapacitados ha demostrado haber terminado esta etapa en promedio a nivel nacional. En este caso la región Insular

acapara el mayor porcentaje con el 40%, luego está la Amazonía con el 29%, la Sierra con 27% y la Costa con el 24%.

Las personas con discapacidad con formación técnica superior, en cambio, ocupan el 10% de su población. La Sierra es la región con más personas preparadas en esta rama. Finalmente los que han logrado obtener un título de cuarto nivel ocupan el 2%.

Según datos gubernamentales de ecuador, el 56% del total de personas insertadas laboralmente presentan discapacidad física, le siguen las auditivas con el 16%, visual 14%, intelectual 7%, psicológica y lenguaje 3%. Las que tienen discapacidades múltiples, el 1%.

# <span id="page-26-0"></span>**2.2.7 EMPRESAS ECUATORIANAS DESTACADAS POR INSERCIÓN LABORAL A PERSONAS CON DISCAPACIDAD**

Las empresas destacadas por su sensibilidad social y excelencia en el cumplimiento de la Ley de Inserción Laboral son:

Adelca C.A. Banco Pichincha, Cámara de Comercio Quito, Conduit del Ecuador S.A. - Cubiertas del Ecuador Kubiec S.A., Dk Management S.A., Edimca C.A., Editoriales Nacionales S.A., ENAP – SIPETROL S.A., Fundación Liceo Internacional, General Motors del Ecuador S.A. & Ómnibus BB Transportes S.A., Grupo El Comercio Imprenta Mariscal CIA. LTDA., Industrial Danec S.A., Industrias del Tabaco, Alimentos y Bebidas S.A. "ITABSA", Oleoducto de Crudos Pesados OCP Ecuador S.A., Pérez Bustamante Ponce Abogados, Ponce Yepes CIA de Comercio S.A., Pronaca, Provefarma, Repsol YPF Ecuador S.A., Rivas Herrera Young &Rubicam, Sociedad de Turismo Sodetur S.A., Telefonica Ecuador-Movistar, Tesalia Spring Company, Udla Universidad de las Américas.

# <span id="page-27-0"></span>**2.2.8 UBICACIÓN LABORAL DE LAS PERSONAS CON DISCAPACIDAD Y OBLIGACIÓN DE LOS EMPLEADORES**

Se requiere evaluación del perfil (actitudes y aptitudes laborales), valoración médica y funcional de la persona previa a su ubicación laboral. El Consejo Nacional de Discapacidades ha implementado los Servicios de Integración Laboral (SIL) que brinda asesoramiento a las empresas, apoyo a las personas con discapacidad, charlas de sensibilización a las empresas y capacitación a los usuarios en base a la demanda laboral.

**Obligaciones de los Empleadores.-** El Código del Trabajo obliga a los empleadores a implementar las medidas necesarias y adecuadas para el desempeño de las labores de personas con discapacidad, sujetándose a las medidas de prevención, seguridad e higiene del trabajo, de conformidad con las disposiciones de la Ley de Discapacidades, normas INEN sobre accesibilidad al medio físico y los convenios, acuerdos, declaraciones internacionales legalmente suscritos por el país y demás disposiciones legales y reglamentarias, sancionándose, en caso de incumplimiento de estas disposiciones.

# <span id="page-27-1"></span>**2.2.9 INSPECCIONES Y SANCIONES DE CUMPLIMIENTO**

El Ministerio de Relaciones Laborales realizará inspecciones permanentes a las empresas públicas y privadas sobre el cumplimiento de las obligaciones de los empleadores. En caso de incumplimiento se impondrán las respectivas sanciones.

El empleador que incumpla con su obligación, será sancionado con una multa mensual equivalente a diez remuneraciones básicas mínimas unificadas del trabajador en general; hasta que cumpla la obligación. Del valor de la multa, un

50% se destinará a las cuentas del Ministerio de Relaciones Laborales para fortalecer los sistemas de supervisión y control de dicho portafolio a través de su Unidad de Discapacidades. El otro 50 % se destina al CONADIS para dar cumplimiento a los fines específicos previstos en la Ley de Discapacidades.

## <span id="page-28-0"></span>**2.2.10 FUNDACIONES ACTIVAS EN EL ECUADOR**

En el Ecuador existen fundaciones como: Manuela Espejo o la CONADIS que se dedican a gestionar un mejor desenvolvimiento de las personas con discapacidad, para lo cual se llevan estadísticas a nivel nacional sobre la calidad de vida de personas condiscapacidad.

## **Consejo Nacional de Discapacidades CONADIS**

La calificación de discapacidades es un análisis que se lleva a cabo por un equipo de profesionales, conformado por un médico, un psicólogo y un trabajador social, estos evalúan y diagnostican en la persona los aspectos psicológicos y sociales que se presentan por secuelas irreversibles de enfermedades genéticas, congénitas o adquiridas, y a consecuencia de estas ven limitada o restringida sus actividades consideradas normales para su edad, género, formación, cultura u otros.

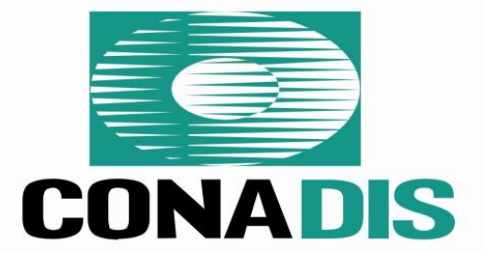

**Gráfico 6. Logo corporativo CONADIS Ecuador<sup>5</sup>**

**.** 

<sup>5</sup> Tomado de http://www.conadis.gob.ec/

Se determina tipo, grado y porcentaje de discapacidad, se orienta una rehabilitación integral y se relaciona a la persona con los derechos y beneficios vigentes en el país, para equiparar sus oportunidades a fin de lograr su máximo desarrollo y elevar la calidad de vida de la persona evaluada y calificada. La calificación identifica y certifica los elementos que permiten acceder a la "condición legal de persona con discapacidad", a fin de garantizar al usuario de este servicio el amparo de la ley y normativas sobre discapacidades vigentes en el país.

#### **Fundación Manuela Espejo**

En Junio del 2009 la Vicepresidencia de la República suscribió un convenio de cooperación interinstitucional con casi todas las instituciones del Estado, para emprender conjuntamente la ejecución de la Misión Solidaria Manuela Espejo para ayudar a madres o familiares de personas con discapacidad.

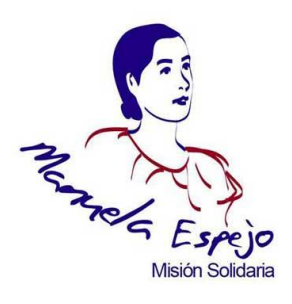

#### **Gráfico 7. Logo Misión Solidaria Manuela Espejo Ecuador**

Esta fundación surgió ante la falta de estadísticas serias que le permitan a la administración pública tomar decisiones o planificar programas dirigidos a prevenir o atender eficientemente a las personas con discapacidad.

# **2.3. LA TECNOLOGÍA COMO SOPORTE UNIVERSAL**

<span id="page-30-0"></span>La tecnología es el conjunto de conocimientos [técnicos,](http://es.wikipedia.org/wiki/T%C3%A9cnica) ordenados [científicamente,](http://es.wikipedia.org/wiki/M%C3%A9todo_cient%C3%ADfico) que permiten diseñar y crear bienes y servicios que facilitan la adaptación al medio ambiente y satisfacer tanto las necesidades esenciales como los deseos de las personas. Aunque hay muchas tecnologías muy diferentes entre sí, es frecuente usar el término en singular para referirse a una de ellas o al conjunto de todas.

La actividad tecnológica influye en el progreso social y económico, pero su carácter abrumadoramente comercial hace que esté más orientada a satisfacer los deseos consumistas que las necesidades esenciales de los más necesitados, lo que tiende además a hacer un uso no [sostenible](http://es.wikipedia.org/wiki/Desarrollo_sostenible) del medio ambiente. Sin embargo, la tecnología también puede ser usada para proteger el bienestar social y evitar que las crecientes necesidades aumenten las [desigualdades sociales.](http://es.wikipedia.org/wiki/Desigualdad_social)

**La Tecnología como soporte para el avance de personas con capacidades especiales.-** A lo largo de la pasada década, organizaciones de personas con discapacidad de todo el mundo han trabajado con el respaldo de los organismos internacionales a favor de un nuevo concepto de la discapacidad.

Bajo este nuevo planteamiento que supera el esquema médico de la persona con discapacidad como paciente, como agente pasivo al que hay que aliviar, aparece hoy una persona con discapacidad agente, sujeto activo y usuario, que quiere participar en todo lo que le concierne.

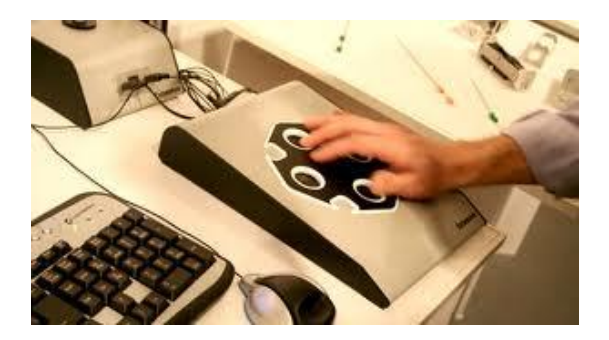

**Gráfico 8. Tecnología aplicada a las personas con discapacidad<sup>6</sup>**

**Estudios aplicados.-** Se ha realizado estudios sobre la situación de estas personas frente a las Tecnologías de la Información y de las Comunicaciones (TIC). El objetivo de los estudios consiste promover la integración de este grupo social mediante el aprovechamiento de las posibilidades que ofrecen estas tecnologías, y por otro eliminar las barreras existentes a las mismas a través de las ayudas técnicas o la cultura del "Diseño Universal o el Diseño para Todos"

El desarrollo científico-tecnológico ha hecho a los seres humanos dependientes de los productos de la ciencia y la tecnología, hasta el extremo de que en muchos casos, seríamos incapaces de prescindir de ellos.

# <span id="page-31-0"></span>**2.3.1. VENTAJAS Y DESVENTAJAS DE LA ADAPTACIÓN DE LAS TECNOLOGÍAS**

La tecnología para discapacitados ofrece una gran ventaja, para aquellas personas que por una u otra razón alguna de sus partes corporales no la tienen. Es por ello que es tipo de herramientas tecnológicas son capaces de agilizar, mover o hacer sentir a esa persona que contara con un movimiento corporal totalmente nuevo. Esto conlleva a que estas personas puedan ser como cualquier otra y o sentir discriminados por la sociedad

1

<sup>&</sup>lt;sup>6</sup>Tomado de: http://www.taringa.net/posts/imagenes/1217033/Tecnologia-adaptada-paradiscapacitados.html

Las ventajas de las adaptaciones de las interfaces adaptivas se pueden resumir brevemente en:

- Desarrollo de la habilidad sensorial y motriz
- Dominio de elementos tecnológicos; teclado, mouse, encendido y apagado del computador
- Aumento de la creatividad y capacidad de concentración
- Reducción de la fatiga, aumentando el grado de motivación
- Favorece el trabajo cooperativo y la socialización de la experiencia computacional.
- Desarrollo de nociones temporales-espaciales
- Mejora de la comunicación y expresión
- Aumento notable de la autoestima.

# **Desventajas de la adaptación de las tecnologías**

Sin embargo dentro de esteabanico de posibilidades que se presenta hoy por hoy el mundo tecnológico existen desventajas sobre todo en el aspecto económico.

- La falta de concientización sobre la aplicación de tecnología del tema hace que se vuelva un tema de poca importancia.
- El valor de adquisición económico es demasiado alto, una de las causas es que la mayoría de casos tienen necesidades únicas lo que incrementa el valor de cada implemento
- El rechazo sobre el uso del sistema del usuario, sobre todo cuando la causa de la discapacidad es por accidentes
- La adaptación de cada persona al sistema vuelve los costos más latos.

Valores de mantenimiento preventivo y correctivo son elevados y se lo debe realizar solo por personal capacitado.

#### **DESARROLLO DE PROYECTOS TECNOLÓGICOS.**

En nuestro país se está incentivando la investigación e innovación tecnológica en las universidades para que se desarrollen proyectos tecnológicos orientados a ofrecer servicio a usuarios que sufren de una discapacidad y de esta manera ayudarlos a que adaptarse a los cambios y facilitarles desarrollarse laboralmente.

Se ha agrupado por tipos de discapacidad a algunos proyectos tecnológicos desarrollados últimamente en beneficio de personas con discapacidad.

# <span id="page-33-0"></span>**2.3.2. SISTEMAS ALTERNATIVOS Y AUMENTATIVOS DE ACCESO A LA INFORMACIÓN**

*• Tecnologías del Habla:*El reconocimiento de voz y la conversión texto-voz ofrecen infinidad de posibilidades, algunas viables actualmente y otras en un futuro más o menos próximo. La expectativa en este campo es una disminución en todas sus restricciones, aunque no se espera que se logre reconocer el habla, de forma satisfactoria.

• *Sistemas multimedia interactivos***:** Los sistemas multimedia ofrecen la posibilidad de actuar sobre los contenidos de los mismos. Las personas con discapacidad se benefician de la existencia de servicios y aplicaciones multimedia que les permitirán, mediante las necesarias adaptaciones perfeccionar el acceso y uso de un computador en igualdad de condiciones.

• *Comunicaciones avanzadas***:** La conexión exclusiva a través de las computadoras dio paso a una amplia gama de dispositivos de acceso y la mayoría de países pueden acceder a una red de alta velocidad. Existe una tendencia a la videotelefonía, teléfonos de texto, la integración de las personas mediante redes sociales sin duda es una de las pruebas muy grandes de lo que puede hacer la tecnología aplicada.

# <span id="page-34-0"></span>**2.4.SISTEMAS DE ACCESO DE UTILIZACIÓN DE TECNOLOGÍA Y EL USO DE UN COMPUTADOR.**

- *Telelupas:* son sistemas de magnificación de imágenes basados en  $\bullet$ circuitos cerrados de TV que posibilitan la lectura a personas con disminución visual. Aunque en general los teclados comunes no suelen plantear dificultades para las personas con discapacidad visual, se han logrado algunos avances.
- *Sintetizador Braille:* es un pequeño computador personal con sintetizador de voz ó voz digitalizada que le permite a una persona invidente escribir información simulando a una máquina Perkins y verificar luego la misma. Una impresora también en Braille permite transcribir esta información y realizar dibujos en relieve, o utilizar una línea Braille.
- *Sistema de Reconocimiento óptico de caracteres:* este dispositivo permite a una persona con discapacidad visual reproducir la información desde una computadora utilizando un scanner que lee cualquier texto mediante un programa OCR y los retransmite por medio de un sintetizador de voz o una línea Braille.
- *Teclado de Conceptos:* fue pensado para personas con discapacidad motriz, y consiste en una cuadrícula en blanco que se puede agrupar de acuerdo a varios conceptos temáticos asignados por los terapeutas.

También existen teclados alternativos de tipo virtual que se simulan en pantalla y se mueven mediante un mouse.

- **Sobreteclados:** los hay de distintos tipos y se pueden adaptar a las necesidades del usuario.
- *Para personas con dificultades en el manejo del ratón, hay diversos simuladores, caso de "joysticks", teclado, o el denominado Headmaster*, una especie de casco en el que los movimientos de la cabeza sustituyen a los de un ratón. En caso contrario, si sólo se puede manejar el ratón, existen varios sistemas de teclado virtual en pantalla, como el programa Wivik, para el entorno Windows. El usuario selecciona las letras y los comandos del teclado, en pantalla, mediante el ratón.
- *También es posible el uso de un pulsador único que proporciona acceso a un teclado y un ratón en pantalla*, caso del emulador de teclado Edicinco para MS-DOS y Kennx para Macintosh. En ambos el pulsador funciona como un sistema de barrido, mediante el cual el usuario va pasando de unas matrices a otras cada vez más reducidas, hasta que selecciona en pantalla el signo deseado. Es un sistema lento, pero para algunas personas es la única forma de acceder al ordenador.
- *Por otra parte los sistemas de síntesis de voz hacen posible que las personas con dificultades en el habla puedan comunicarse por teléfono*, al traducir el ordenador el texto escrito en voz. También es posible que las personas con deficiencias visuales puedan oír lo que escriben, caso de los programas Habla de ONCE y de IBM. También es posible el caso inverso, por ejemplo, IBM ofrece un programa de reconocimiento de voz en el entorno Windows en el que el ordenador
escribe según el usuario le dicta con la voz. El programa Dragón Systems permite manejar con la voz todo el entorno Windows.

*Otra de las utilidades que ofrecen los ordenadores para el desenvolvimiento de las personas discapacitadas son los sistemas de control de entorno*, que permiten dirigir todo tipo de dispositivos electrónicos dentro de la casa: volumen del televisor o equipo de música, cambio de canal, colgar/descolgar el teléfono, regular una persiana, modificar la luz o temperatura ambiente. Los tres modos de acceso son: a través del teclado, a través de comandos vocales, o mediante un pulsador. Las órdenes se transmiten desde el ordenador ya sea mediante cables o por infrarrojos.

# **2.5. SISTEMAS DE CONTROL DE ENTORNOS, MANIPULACIÓN DE DISPOSITIVOS,**

- *Control Ambiental:* Existe gran número de interfaces que permiten a las personas con discapacidad motora, el poder controlar dispositivos de uso doméstico, cuyo software permite: conectar/desconectar timbres, abrir/cerrar puertas, comunicarse por teléfono, control de luces/aire acondicionado/TV u otros dispositivos.
- *Realidad virtual***:** En este contexto, cabe esperar su desarrollo como una Tecnología Adaptativa mediante nuevos dispositivos de entrada y salida avanzados, tales como guantes sensitivos, dispositivos de seguimiento de movimientos oculares, posicionadores de 3D, etc., bajo este concepto se prevé el desarrollo para asistencia para discapacitados.

# **2.6. LOS AVANCES TECNOLÓGICOS AL SERVICIO DE LAS PERSONAS CON DISCAPACIDAD**

#### **2.6.1. REALIDAD VIRTUAL**

La realidad virtual se puede considerar como el uso de ordenadores para permitir a las personas introducirse en un mundo artificial tridimensional. Algunos científicos señalan que la realidad virtual podrá tener muchas aplicaciones en la ciencia.

La realidad virtual permite a una persona interactuar con un ambiente, creado por ordenador, como si fuera real. El usuario se pone un casco que cubre sus ojos y un traje adecuado, conectado a un ordenador. Cuando el usuario mueve su cabeza, o mueve sus manos o cuerpo, la visualización a través de los ojos, cambia de forma acorde. Las imágenes gráficas no son perfectas, pero se avanza a gran ritmo.

#### **2.6.2. TIFLO TECNOLOGÍA**

Designa el conjunto de ayudas técnicas destinadas a que las personas con deficiencias visuales consigan una mayor calidad de vida, centrada en una mayor autonomía personal y facilidad para el desenvolvimiento en su vida diaria.

#### **2.6.3. ADAPTACIONES BÁSICAS SEGÚN LA DISCAPACIDAD DEL USUARIO.**

Las necesidades del usuario son variadas pero todas tienen en común la adaptación de mecanismos tanto tecnológicos como mecánicos para reducir el grado de discapacidad y estas se resumen de acuerdo a la discapacidad del individuo.

Las adaptaciones básicas según las discapacidades:

- Adaptaciones para pérdida de audición  $\bullet$
- Adaptaciones para pérdida de visión  $\bullet$
- Adaptaciones para discapacidad motriz o cognitiva  $\bullet$

## **ADAPTACIONES PARA PÉRDIDA DE AUDICIÓN.**

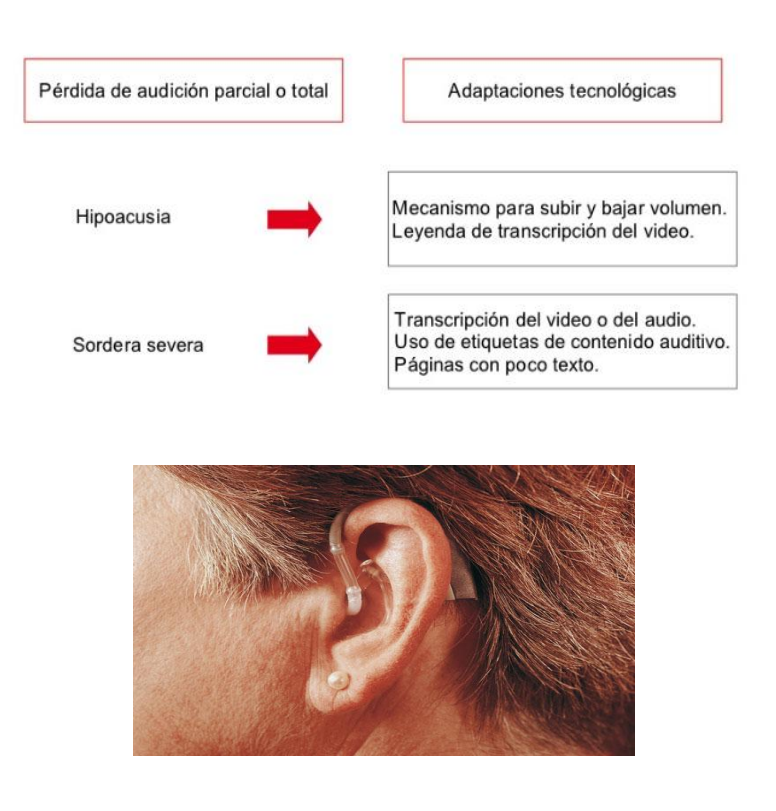

## **Gráfico 9.Adaptación básica de la pérdida de audición<sup>7</sup>**

## **ADAPTACIONES PARA PÉRDIDA DE VISIÓN.**

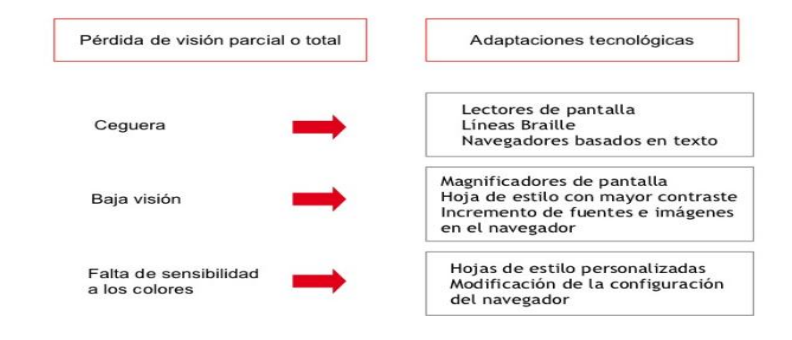

**<sup>.</sup>** <sup>7</sup>Tomadode http://www.vivirmejor.com/audifonos-para-recuperar-la-audicion

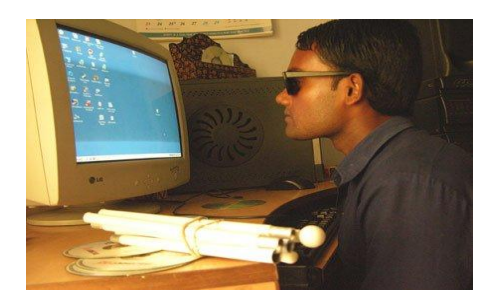

## **Gráfico 10. Adaptación de software en equipos de cómputo<sup>8</sup>**

## **ADAPTACIONES PARA DISCAPACIDAD MOTRIZ O COGNITIVA.**

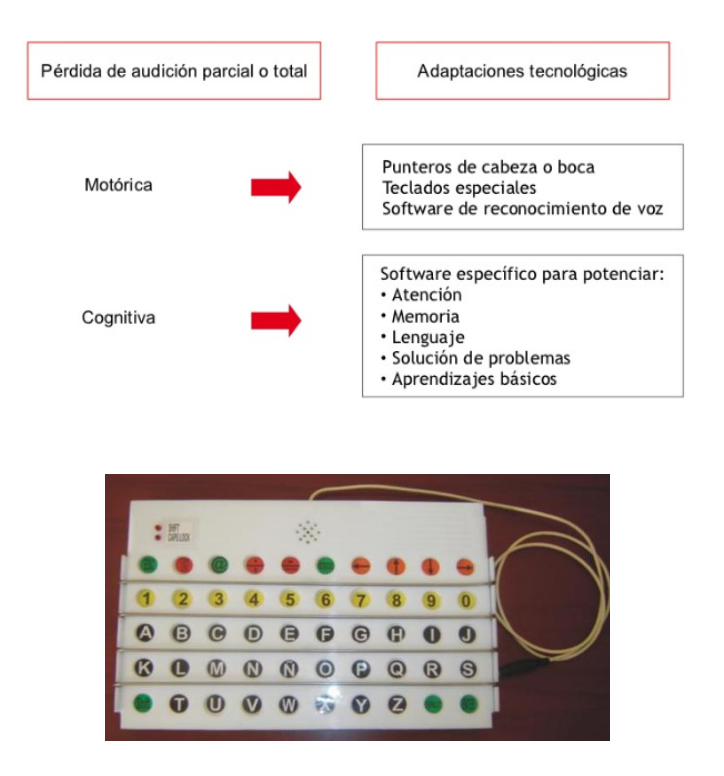

**Gráfico 11. Adaptaciones para discapacidades motrices<sup>9</sup>**

## **2.7. MARCO LEGAL**

1

Dentro de la Constitución, referente a los Derechos de las Personas y Grupos de Atención Prioritaria, incluye el tema de las Personas con Discapacidad. En este cuerpo normativo se establece que el Estado garantizará políticas de prevención de las discapacidades y, de manera conjunta con la sociedad y la familia,

<sup>8</sup> Tomado de http://www.b1b2b3.org/mm/Image/focus.jpg

procurará la equiparación de oportunidades para las personas con discapacidad y su integración social.

Les reconoce, entre otros, el derecho al trabajo en condiciones de igualdad de oportunidades, que fomente sus capacidades y potencialidades, a través de políticas que permitan su incorporación en entidades públicas y privadas. Además, se promueve la inserción y accesibilidad en igualdad de condiciones al trabajo remunerado de las personas con discapacidad.

Tanto el Estado como los empleadores deberán implementar servicios sociales y de ayuda especial para facilitar su actividad.

#### **2.8 MARCO ESPACIAL**

La investigación y desarrollo del presente proyecto se centrará en encuestas personales con preguntas abiertas y cerradas para recolectar información necesaria, así canalizar la información presentando datos que ayuden a la concientización de este tema social.

El lugar donde se va a realizar la investigación, será principalmente en las empresas públicas. Estas empresas están ubicadas en Cuenca - Ecuador, ya que es donde se puede obtener toda la información necesaria para llevar a cabo la investigación y obtención de requerimientos en forma satisfactoria.

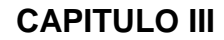

## **3. ESTRATEGIA METODOLÓGICA**

### **3.1 PROCESO DE INVESTIGACIÓN**

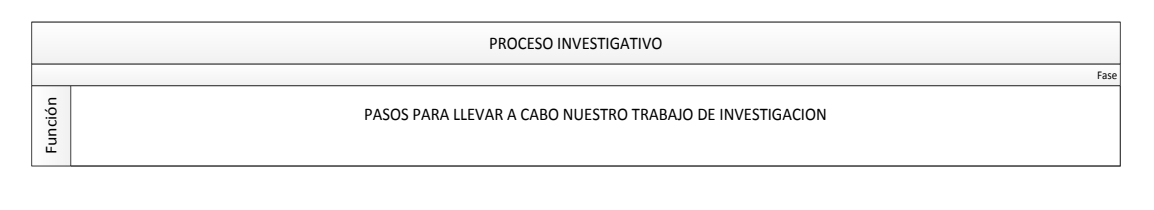

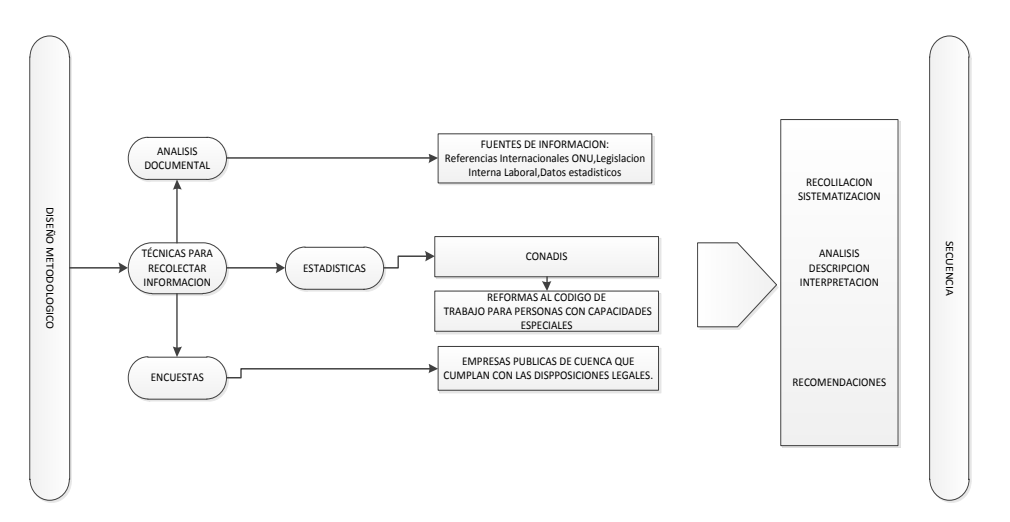

**Gráfico 12. Mapa de procesos investigativos**

### **3.1.1 UNIDAD DE ANÁLISIS**

Nuestro universo de trabajo serán los puestos de trabajo de las personas con capacidades especiales en las empresas públicas de la ciudad de Cuenca, tomando a nuestro favor artículos legales que amparan la inclusión de personas con capacidades especiales al campo laboral, enfocado a exponer posibles soluciones de las necesidades en dichas empresas de las personas con discapacidad.

#### **3.1.2 TIPO DE INVESTIGACIÓN**

El tipo de investigación que se realizara será explicativo y de campo, debido a que solo nos basamos en recolectar, analizar y recomendar al grupo específico la tecnología y discapacidad, brindando alternativas que se podría implementar para mejorar el desempeño laboral.

## **3.1.3 MÉTODO**

El método que aplicaremos para nuestra investigación será el inductivo debido a que se tendrá que enmarcar los temas generales para luego de analizarlos llegar a conclusiones de los datos recolectados, esto nos ayudara a tener una idea más clara de la gestión que podemos proponer.

#### **3.1.4 TÉCNICA**

La técnica utilizada para recolectar información será la visita directa a empresas públicas utilizando encuestas con preguntas puntuales abiertas y cerradas.

#### **3.1.5 INSTRUMENTO**

Para obtener resultados de investigación nuestra herramienta será una encuesta diseñada específicamente para captar información de la situación laboral de las personas con discapacidad en las empresas públicas de Cuenca.

#### **3.1.5.1 ENCUESTA**

Ver anexo 1

## **3.2 METODOLOGÍA ESPECÍFICA**

La metodología a usar es la orientada a objetos tecnológicos debido a que el proyecto es desarrollado con aplicaciones a las nuevas tecnologías y dicha metodología fue desarrollada para acoplarse a las necesidades actuales y futuras de las empresas que laboran con personas con discapacidad.

## **CAPITULO IV**

#### **4. RESULTADOS**

# **4.1. TECNOLOGÍA EXISTENTE EN NUESTRO MEDIO, ESPECÍFICA PARA CADA TIPO DE DISCAPACIDAD.**

Las soluciones potenciales de apoyo a las personas con discapacidad es a través de las tecnologías accesibles. Además, la demanda cada vez es mayor, pues se da un crecimiento continuo del número de personas con discapacidad, por lo tanto estos productos son cada vez más usados por el público en general ya que cuando se incorpora la tecnología, se amplifican sus efectos y se incrementa su repercusión, tanto individual como colectiva.

Actualmente invertir en tecnologías accesibles puede resolver parte de los problemas y las diferentes necesidades que pueden ser resultas mediante tecnologías accesibles y las oportunidades de trabajo que tienen las personas con discapacidad. A continuación veremos algunas herramientas como:

#### **Software para discapacidad Sensorial visual**

- o Windows Eyes
- o Open Book
- o Lupe
- o JawsStandart Español v13
- o Hal V12
- o Traductor de texto a sistema Braille
- o Incisoftbásico
- o Nvda
- o IBM Vía Voice
- o Dragón Premium

## **Software para discapacidad Sensorial Auditiva**

- o PcAudi
- o SpeechViewerIII
- o Audio a Texto

## **Software para discapacidad Física**

- o Mouse de cabeza
- o Accesibilidad web Taw3

## **Hardware (accesorios tecnológicos)**

- o Emulador de mouse a soplido y aspiración
- o Dreamkeys
- o JoyMouse
- o Teclado Braille

## **SOFTWARE PARA DISCAPACIDAD SENSORIAL VISUAL**

#### **Nombre.-**Windows Eyes

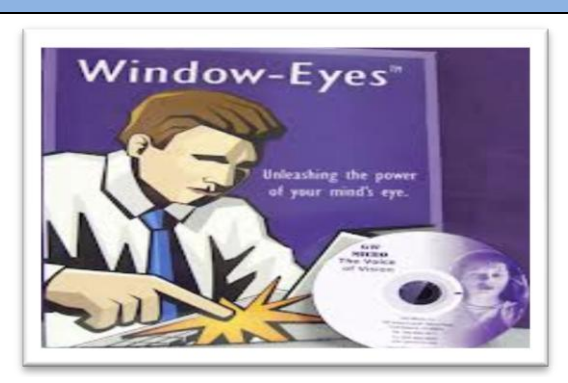

**Gráfico 13. Imagen del software Windows Eyes**

**Descripción.-** Es una versión de Windows desarrollada específicamente para personas que por algún motivo han perdido la sensibilización visual, proporcionándole ayuda verbal informando sobre la localización actual del mouse en el computador logrando acceder a cualquier lugar de su computador $^{10}$ .

**Versiones.-**La primera versión fue lanzada en 1995.La última versión de Window-Eyes es 7.5.4.1, publicado el 23 de abril 2012

**Disponibilidad.-** este producto se puede encontrar poniéndose en contacto con la dirección *[sales@gwmicro.com.](mailto:sales@gwmicro.com)*

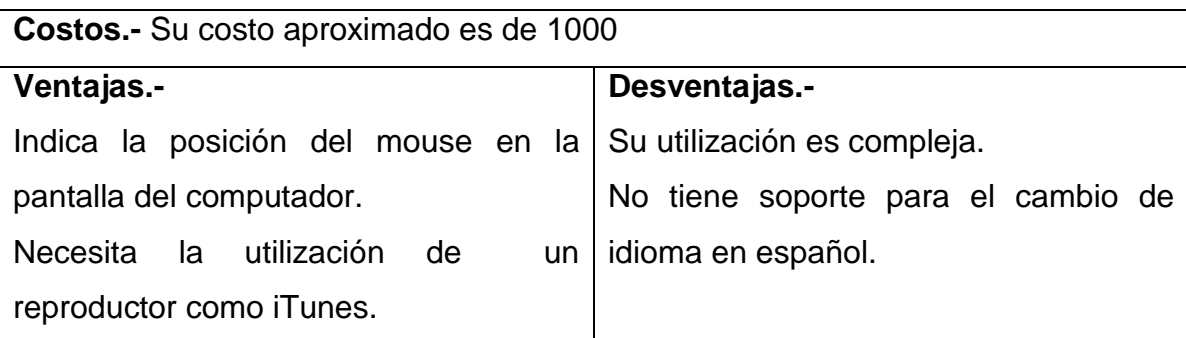

**.** 

<sup>&</sup>lt;sup>10</sup>Tomado de http://www.vivirmejor.com

## **Nombre.-** OpenBook Scanning and Reading Software

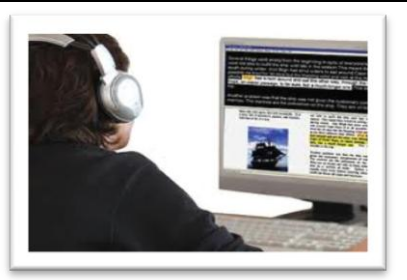

**Gráfico 14. Imagen de aplicación del OpenBook**

**Descripción.-** Es un software que ayuda a la exploración y lectura de pantalla transformando archivos de texto de cualquier formado en archivos de audio para que el usuario pueda acceder a la información de cualquier archivo<sup>11</sup>, captura hasta 20 páginas por minuto, evitando cortes de lectura por imágenes incluidas en el texto.

**Versiones.-** OpenBook versiones de 64-bit y 32-bit de Windows7, Windows Vista y Windows Server 2008, versiones de 32 bits de Windows XP y Windows Server 2003 y Windows 2000 sistemas operativos.OpenBook 9 es compatible con versiones de 64-bit y 32-bit de Windows7, Windows Vista y Windows Server 2008, versiones de 32 bits de Windows XP y Windows 2003.

**Disponibilidad.**- algunas versiones de este software pueden encontrarse en

*[www.freedomscientific.com/products/fs/openbook-product-page.asp](http://www.freedomscientific.com/products/fs/openbook-product-page.asp)*

(versión gratuita) *[www.freedomscientific.com/forms/Contact\\_FS.asp](http://www.freedomscientific.com/forms/Contact_FS.asp)* (versión completa)

**Costo.-** Existen versiones y actualizaciones gratuitas en la web, así como versiones completas con costos de \$ 995.

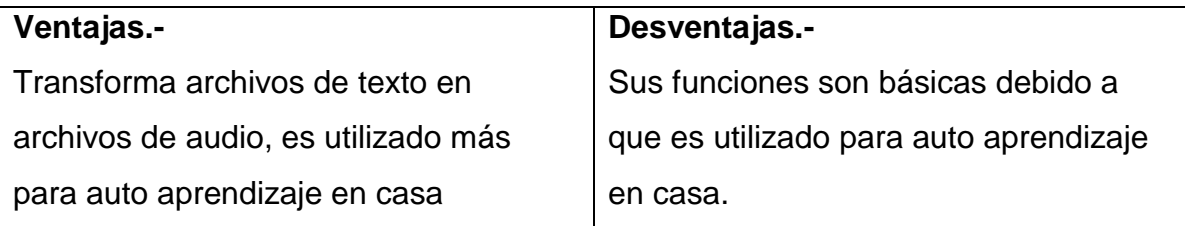

**.** 

<sup>11</sup>Tomado de http://www.vivirmejor.com

#### **Nombre.-** Lupe

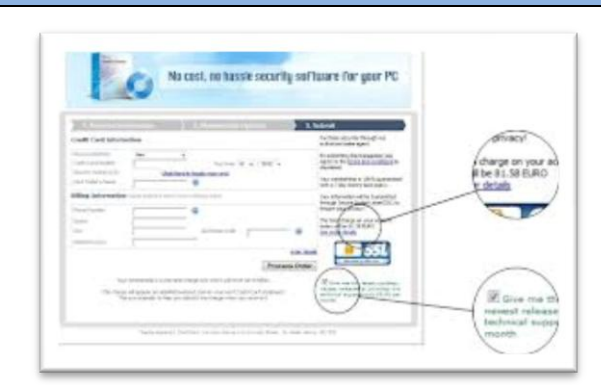

#### **Gráfico 15. Ventana de aplicación de Lupe**

**Descripción.-** Es un software de ampliación de imágenes o de textos sobre la pantalla que sirve para una mejor lectura trabaja con escalas, útil para las personas con nivel bajo de visión parcial<sup>12</sup>. Lupe entrega una visión magnificada de los contenidos de la pantalla. Está diseñado para aplicaciones del sistema Macinstosh. Permite elegir entre las escalas de ampliación de 1:2 a 1:8.

**Versiones.-** Existe una versión única diseñada para para aplicaciones del sistema Macinstosh

**Disponibilidad.-** este software se puede encontrar en la pagina

#### *[www.artissoftware.com/lupe.html](http://www.artissoftware.com/lupe.html)*

Pagina recomendada.

## *disminucionvisual.blogspot.com/2010\_10\_01\_archive.html*

**Costo.-**Disponibilidad gratuita al publico

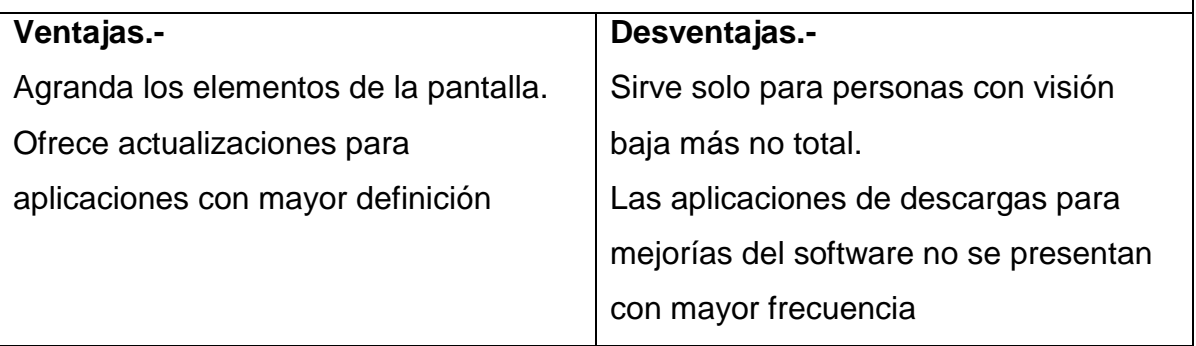

**<sup>.</sup>** <sup>12</sup>Tomado de http://www.vivirmejor.com

**Nombre.-** JawsStandart Español V13

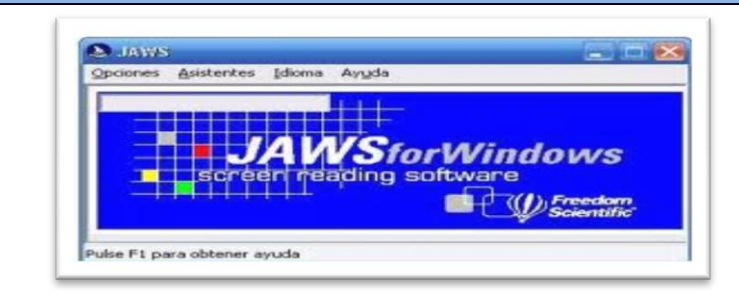

**Gráfico 16. La ventana de inicio de aplicación de JawsStandart Español V13**

**Descripción.-** Jaws es un software de lectura de pantalla que incluye un sistema de voz integrado que conjuntamente con la placa de sonido, existente en la PC, conforman la voz. Apto para navegar por Internet y utilizar correo electrónico<sup>13</sup>.

**Versiones.-** Este es uno de los sistemas que mas versiones tiene que van desde JAWS 10.0.1154, JAWS 10.0.1151, JAWS 10.0.1139, JAWS 9.0.552 y la JAWS 7.0

**Disponibilidad.-** el programa puede ser encontrado en*jaws.programasgratis.net/descargar#estasviendo*

**Costos.-** En internet circulan versiones gratuitas y venta de licencias dependiendo de su versión que pueden llegar costar des de 895 hasta 1295 usd

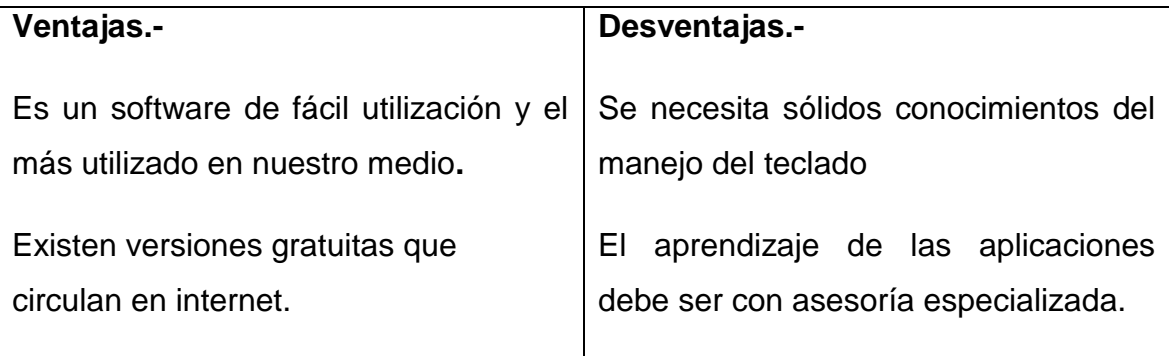

**.** 

<sup>13</sup>Tomado de http://www.vivirmejor.com

## **Nombre.-**Hal V12

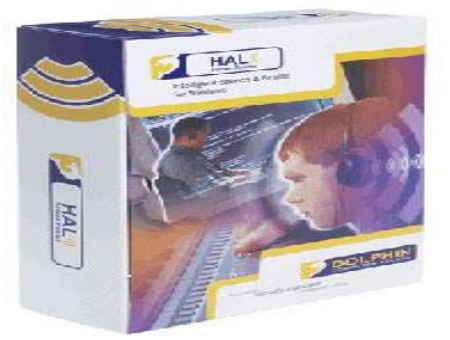

**Gráfico 17. Software Hal** 

Es un software de lectura de pantalla es más utilizado para navegar en internet.<sup>14</sup> Software Hal V. 10.03 Español Se trata de un software que permite escuchar los programas estándar que corren bajo Windows XP Home, Windows XP Professional, Windows Vista, Windows Server 2003, Citrix MetaFrame XP (FR3)

**Versiones.-** Las versiones mejoradas y con mayor seguimiento en el mercado son las versiones 10.03 y versión 12

**Disponibilidad.-** se puede encontrar en la dirección www.ciapat.org/productos/software-de-lectura/

**Costos.-** Existen versiones gratuitas, los costos de la versión completa bordea los 650 usd

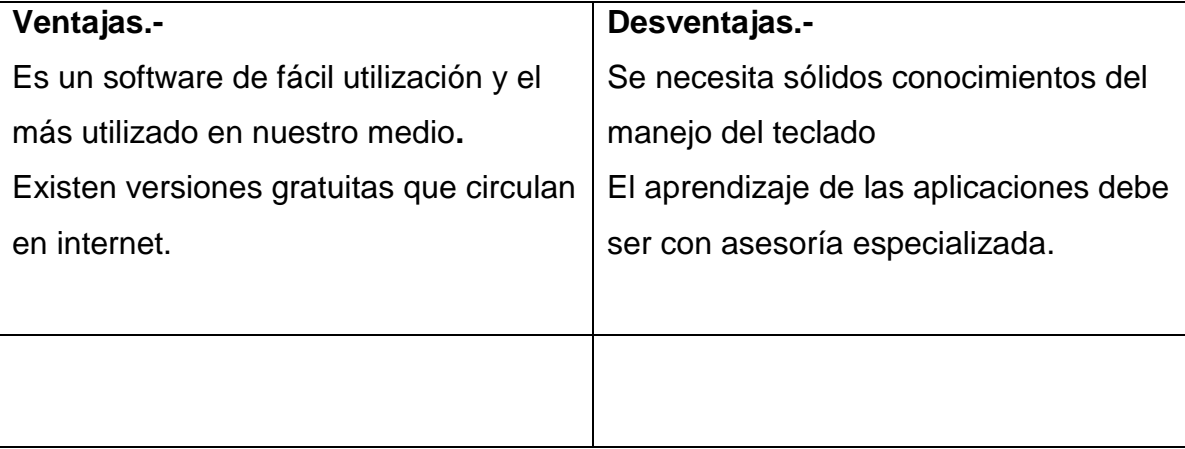

**Nombre:** Traductor de texto a sistema Braille

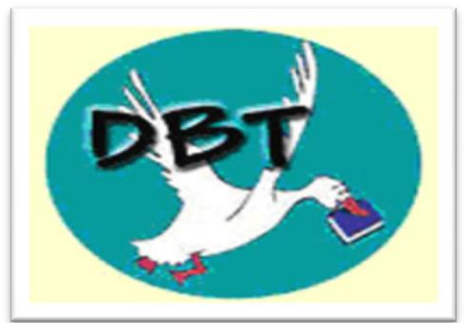

### **Gráfico 18. Imagen del Traductor de texto a sistema Braille**

**Descripción.-** Programa de conversión para Windows, de documentos hechos en Word ó Código ASCII a Código Braille sin la intervención del usuario. Para imprimir el documento se requiere de impresora Braille (hardware).

**Versiones.-** Existen versiones del sistema Braille avanzadas y profesionales tales como C14. DBT Win (Braille Duxbury Translator ™ para Windows) C30. MegaDots C31. NimPro 1.1

**Disponibilidad.-** se pueden encontrar poniéndose en contacto con la siguiente dirección *[orders@duxsys.com](mailto:orders@duxsys.com)*

**Costos.-** El costo es más elevado por la adquisición del hardware, puede variar entre 400 a 600 usd. Dependido de la versión puede variar en los siguientes valores C14. DBT Win (Braille Duxbury Translator para Windows)\$ 595 C30. Y MegaDots \$ 595 C31. NimPro 1.1 \$ 295

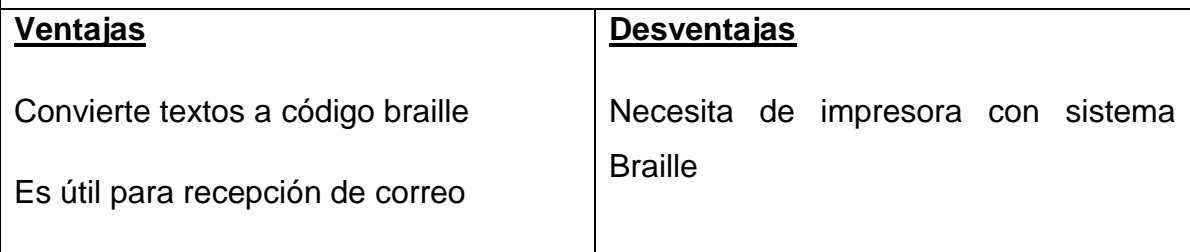

#### **Nombre:** NVDA

**Descripción.-** Es un lector de pantalla para el sistema operativo Windows, que le permite al usuario acceder al computador sin la necesidad de visión alguna. El NVDA procesará la información gráfica que lea en la pantalla, y a través del sintetizador

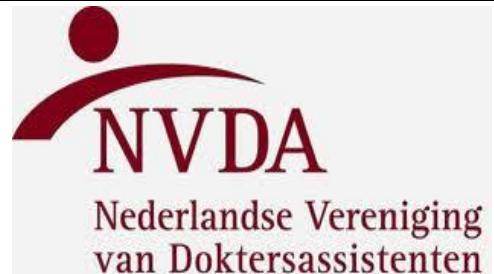

**Gráfico 19. Imagen del Incisoft Básico**

de voz, comunicará esta información al usuario de manera tal que el mismo pueda operar el ordenador.

El programa permite la lectura y redacción de documentos usando Wordpad o el Word, incluso el uso del correo electrónico mediante Outlook Express, hojas de cálculo Excel y hasta programas en línea de comando. De forma general, con NVDA es posible, explorar unidades y realizar las tareas más comunes de Windows; esta versión viene con una guía en español y ayuda traducida para el teclado.Para utilizar NVDA es necesario tener instalado Windows XP.

**Versiones.-** las versiones mas conocida es NVDA 2012.3 esta versión se ha declarado estable y de uso factible NVDA Portable v2012.1 Esta versión puede ser llevada en una memoria portátil

**Disponibilidad.-** Sepuede encontrar versiones en las siguientes direcciones. *[globbos.com/descargar-gratis-nvda](http://globbos.com/descargar-gratis-nvda)* ó *www.abcdatos.com/programa/nvdaportable.html*

**Costos.-** Existen versiones de descargas gratuitas y venta de licencia de versiones más avanzadas que pueden llegar a costar 600 usd.

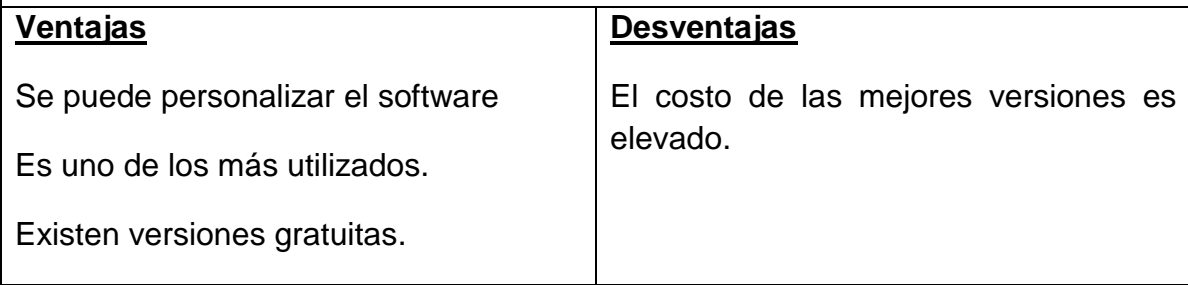

#### **Nombre:** Incisoft básico

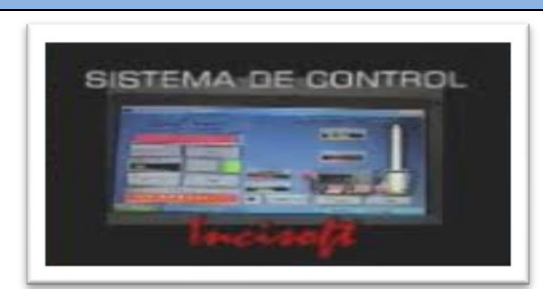

**Gráfico 20. Imagen del Incisoft Básico**

**Descripción.-** Contiene programas con síntesis de voz y magnificación que facilitan a personas con discapacidad visual y con baja visión el manejo en el computador de operaciones como procesamiento de textos, cálculos matemáticos, navegación en la Web, lectura de libros y consulta de palabras del idioma inglés en español.Contiene programas con síntesis de voz (voz artificial que se asemeja a la voz humana) y magnificación (textos ampliados) que facilitan a personas ciegas y con baja visión el manejo en el computador de operaciones como procesamiento de textos, cálculos matemáticos, navegación en la Web, lectura de libros y consulta de palabras del idioma inglés en español.

**Versiones.-** la única versión existente es la original Incisoft básico

**Disponibilidad.-** se pueden encontrar versiones en las siguientes direcciones *www.inci.gov.co/formulario\_incisoft\_basico.shtml* ó *www.inci.gov.co/descarga\_software.shtml*

**Costos.-** Las versiones básicas se pueden descargar gratuitamente, pero generalmente las actualizaciones tienen costos que varían de 100 a 200 usd.

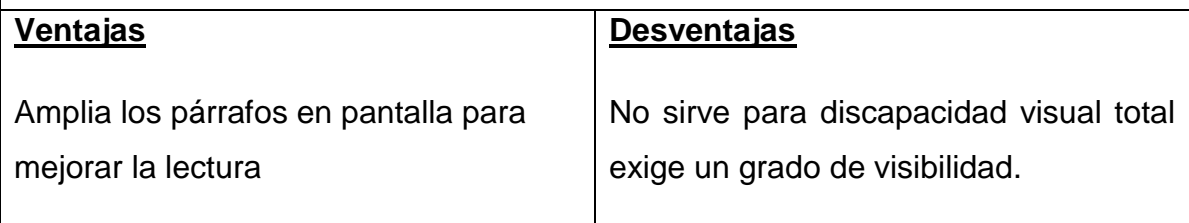

#### **Nombre:** IBM Voice Professional

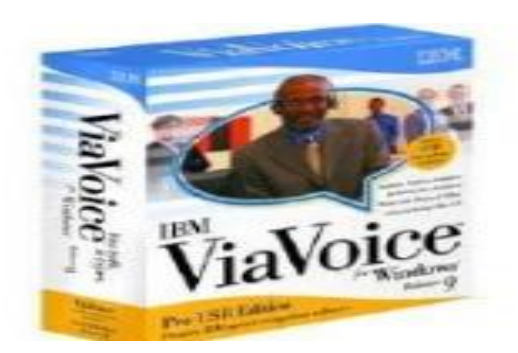

**Gráfico 21. IBM Voice** 

**Descripción.-** Es un software (creado por IBM) aplicado al computador, hace que la interfaz focal de entrada de datos, hace posible el manejo de computadores por medio de reconocimiento de voz.

**Versiones.-** este sistema esta en constante evolución y presenta algunas versiones tales como: Advanced Edition; Standard Edition; Personal Edition; ViaVoice para Mac OS X Edición; Pro USB Edition ó Simplemente Dictado para Mac

**Disponibilidad.-** podemos encontrar versiones y demos gratuitas en las direcciones *www.inci.gov.co/formulario\_incisoft\_basico.shtml* ó *www.inci.gov.co/descarga\_software.shtml*

**Costos.-** Existen demos gratuitos en la dirección antes indicada y lo costos de la versión completa que oscila entre 600 a 700 usd

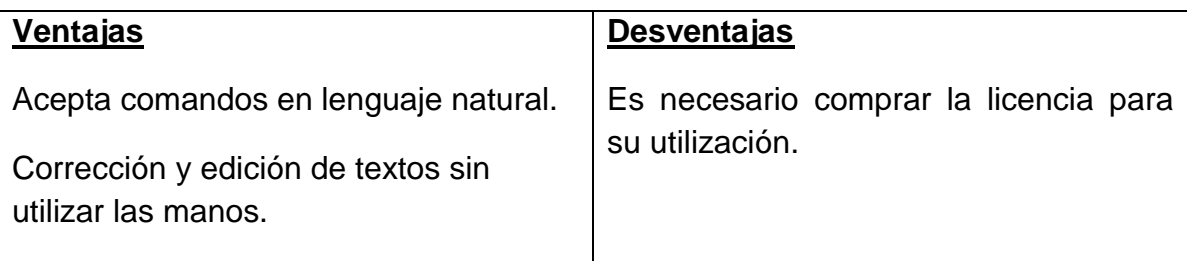

#### **Nombre: Nombre:** Dragón Premium

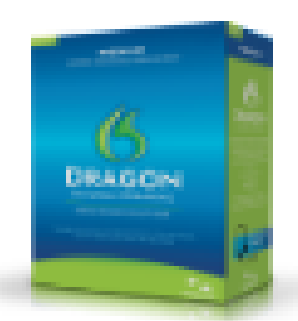

**Gráfico 22. Imagen de Dragon Premium** 

**Descripción.-** Dragón es una herramienta que trabaja con reconocimiento de voz, ejecuta todas las tareas que se le pida mediante comandos de voz.

Contiene programas con síntesis de voz (voz artificial que se asemeja a la voz humana) y magnificación (textos ampliados) que facilitan a personas ciegas y con baja visión el manejo en el computador de operaciones como procesamiento de textos, cálculos matemáticos, navegación en la Web, lectura de libros y consulta de palabras del idioma inglés en español.

**Versiones.-** existen versiones mejoradas que se resumen en Standard Essentials, Premium Professional.

**Disponibilidad.-** podemos encontrar versiones en las paginas*www.inci.gov.co/formulario\_incisoft\_basico.shtml* ó *www.inci.gov.co/descarga\_software.shtml*

**Costos.-** Aproximadamente de 160 a 600 usd por versiones completas. Dragón Premium 159.44 usd Dragón Profesional 600 usd

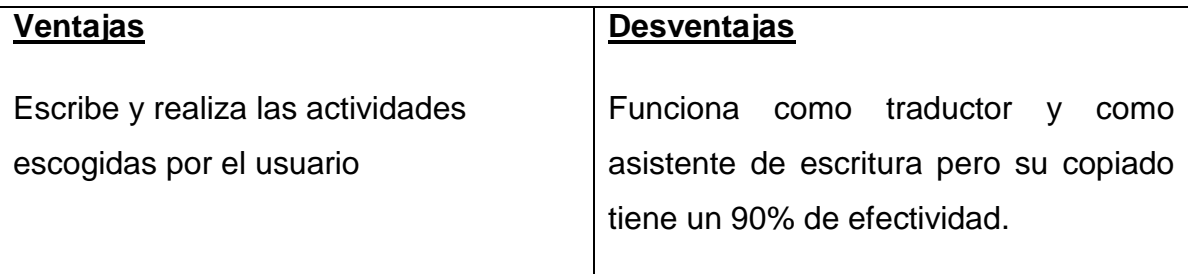

### **Software para discapacidad Sensorial Auditiva**

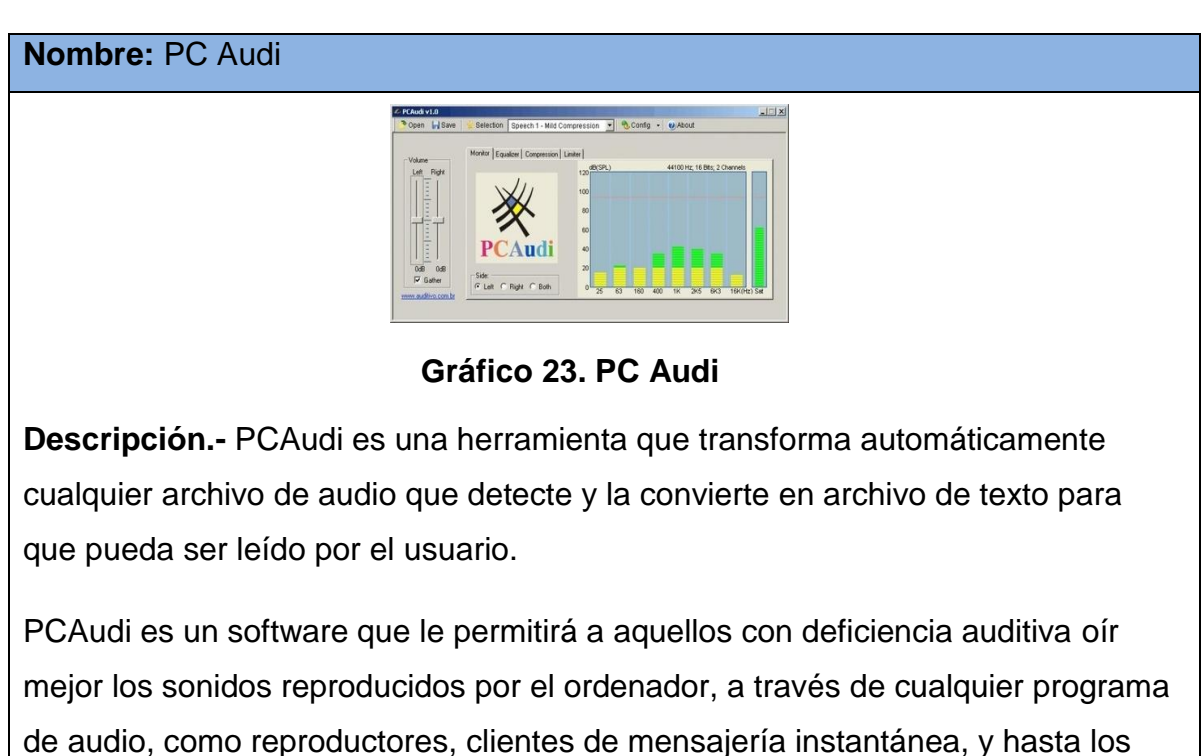

típicos sonidos que emite Windows.

El proceso que sigue es el siguiente: primero pasa por un ecualizador, luego por un compresor, a continuación por un amplificador y finalmente por un limitador de potencia máxima de salida.

**Versiones.-** PCAudi es un software de única versiónPCAudi-1-0

**Disponibilidad.-** Este programa puede ser encontrado en la dirección *www.hormiga.org/programas-gratis/PCAudi-1-0.htm*

**Costos.-** Los costos por el valor de la versión completa varia entre 700 a 850 usd según el distribuidor, para ello existe una versión demo de 30 días de prueba

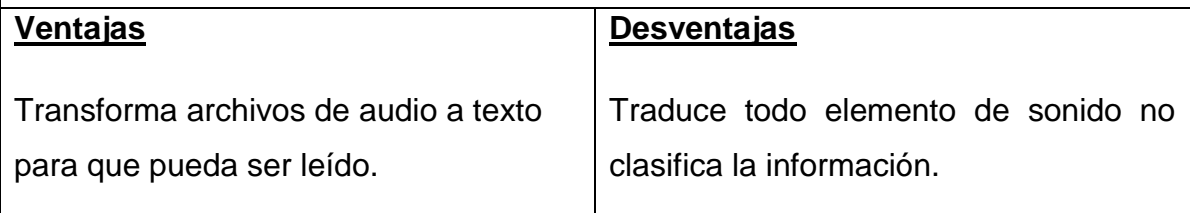

#### **Nombre: SpeechViewer III**

| Presencia de sonido       | Precisión de los fonemas            |
|---------------------------|-------------------------------------|
| <b>Gana de intensidad</b> | Encadenamientos de Varios Fonemas   |
| Presencia de voz          | Contraste de dos fonemas            |
| Ataque vocal              | Contraste de cuatro fonemas         |
| Duranión de la voz        | Estructuración de Tono e Intensidad |
| Escala de tonos           | Estructuración de espectros         |

**Gráfico 24. Imagen Speech** 

**Descripción.-** Está diseñado para ayudar a personas de todas las edades que tengan alguna discapacidad, principalmente de habla, lenguaje, audición, parálisis cerebral, retraso mental y daño cerebral.

Contiene un conjunto de ejercicios que pueden utilizarse con pacientes que tengan trastornos de audición, del lenguaje y del habla. Es especialmente útil para personas que deseen modificar su inflexión, pronunciación y calidad vocal. El programa permite conocer y ejercitar las características de la voz (tono, intensidad, duración y sonoridad) mediante una retroalimentación visual y auditiva de las producciones verbales.

**Versiones.-** El software va desde la versión I hasta la III

**Disponibilidad.-** *se puede encontrar en la direcciónwww.austin.ibm.com/pspinfo/snsspv2.html*

**Costos.-** Este programa es uno de los mas completos en el mercado tienen costos desde 1500 usd las versiones mas bajas y 2500 las mas completas

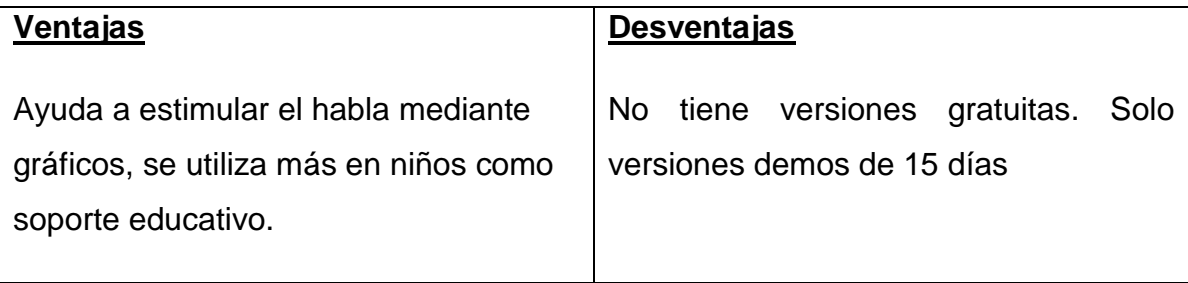

#### **Nombre:** Audio a texto

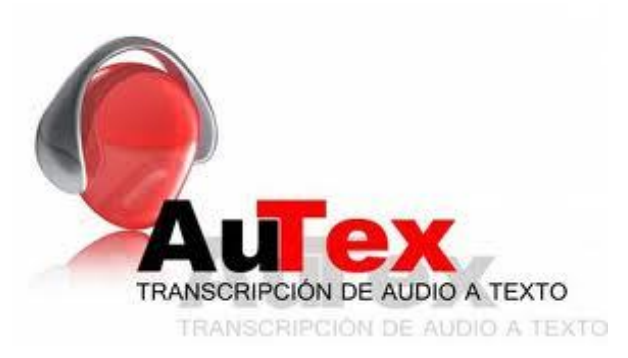

**Gráfico 25. Autex**

**Descripción** Este programa nos permitirá pasar todos los archivos que tengamos de audio y voz en español a formato de texto, de manera que si no entendemos bien la grabación, la podamos tener en texto.

AudioText permite convertir a texto los Contenidos de Audio y Voz; graba una nota de voz con el smartphone o dictáfono digital, sube el fichero de audio a www.AudioaTexto.com y recibe por email el texto completo del contenido de la grabación en formato Word, TXT y PDF. Ideal para no tener que tomar apuntes, excelente para almacenar información, encontrarla, imprimirla o destacarla.

**Versiones.-** este software es de versión única.

**Disponibilidad.-** se puede encontrar en la dirección www.softonic.com/s/transcripcion-texto-audio

**Costos.-** Es de descarga gratuita, pero existes versiones mejoradas con costos que oscilan entre 100 y 200usd anuales

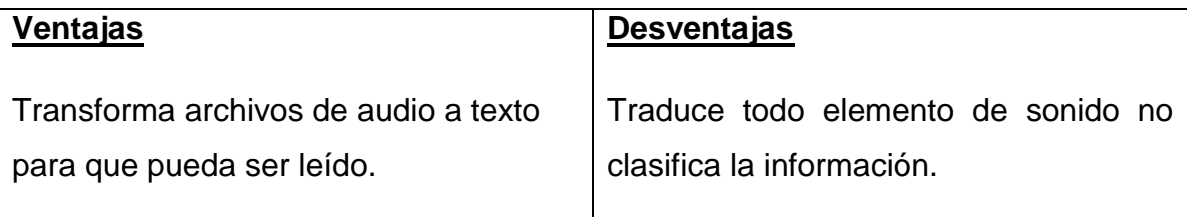

#### **Software para discapacidad Física**

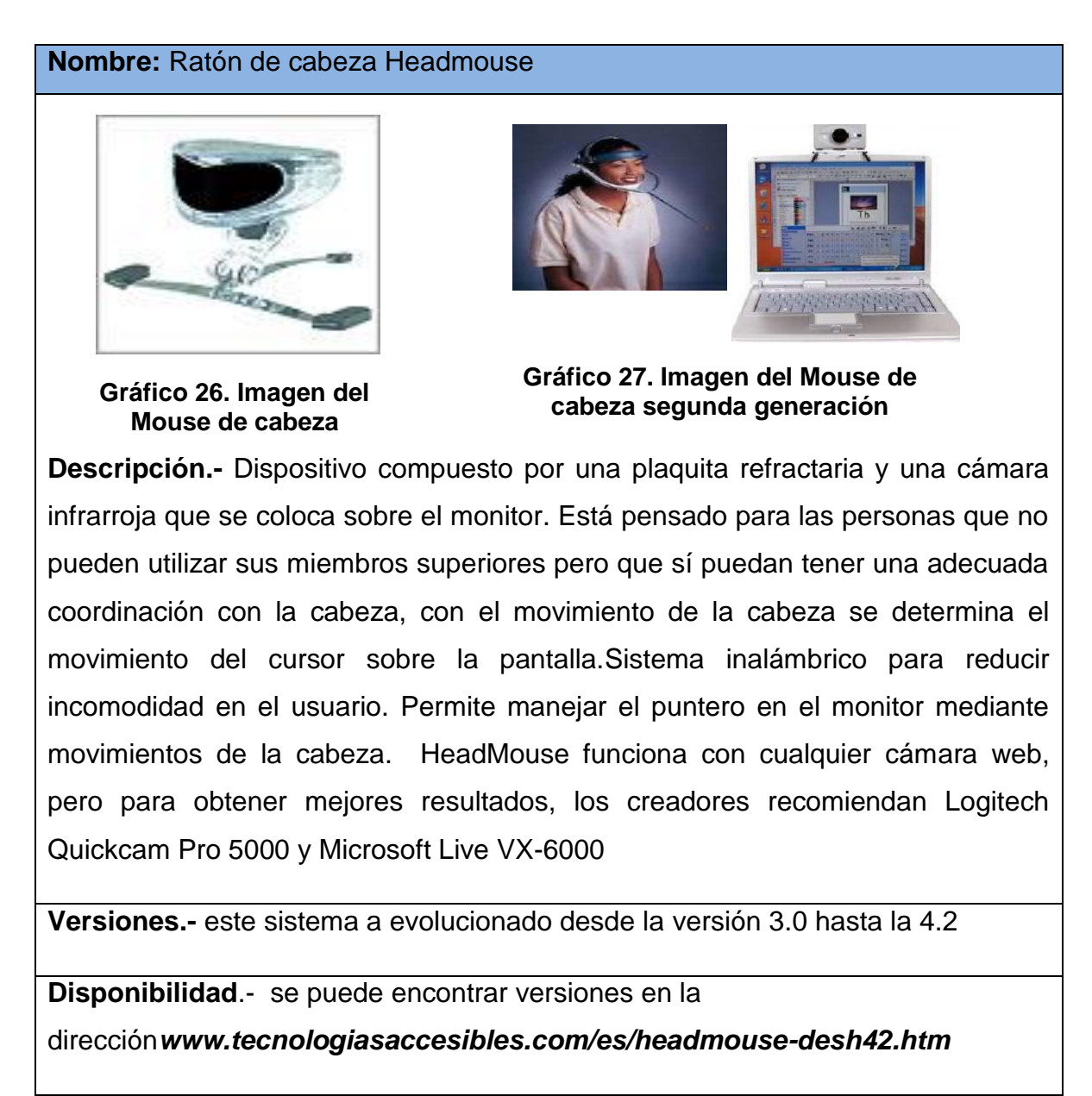

**Costos.-** Puede costar 400 usd, consta de acople de cabeza de monitor

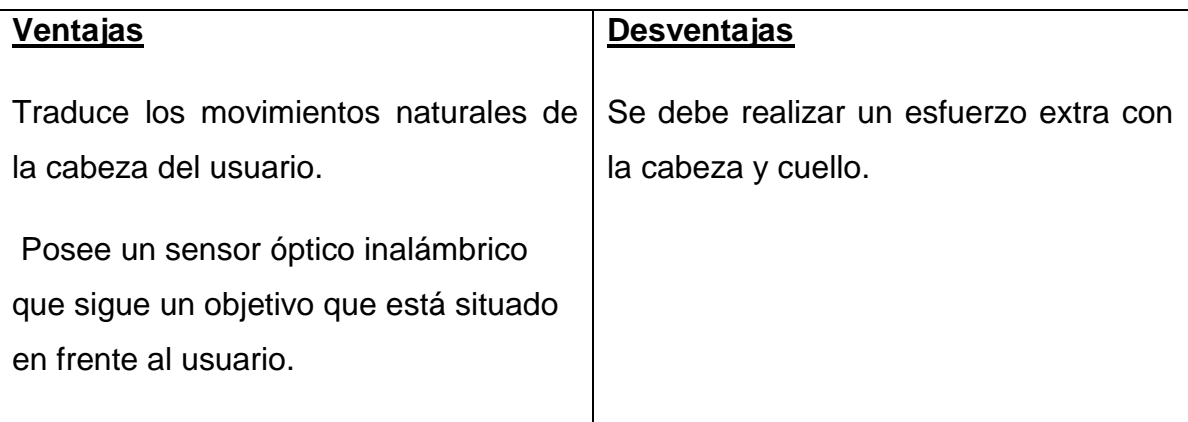

### **Nombre: Accesibilidad Web**

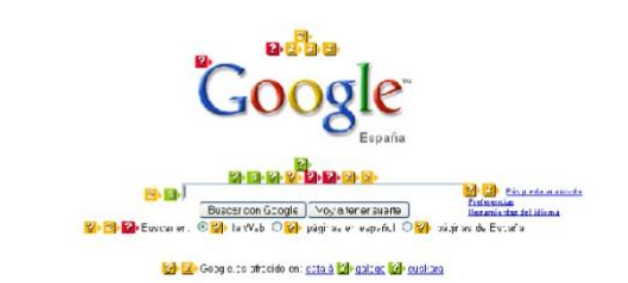

**Gráfico 28. Imagen de observaciones TAW3**

La accesibilidad web se refiere a la capacidad de acceso a la web y a sus contenidos por todas las personas independientemente de la capacidad física, intelectual o técnica que presenten.

**Descripción.-** TAW3 es una aplicación que crea observaciones y comentarios sobre el nivel de accesibilidad de una página web, con el propósito de mejorar la calidad de operación a los usuarios con discapacidad.

Comprobar el nivel de accesibilidad alcanzado en el diseño y desarrollo de páginas web con el fin de permitir el acceso a todas las personas independientemente de sus características diferenciadoras.

**Destinatarios.-** Público en general y específicamente profesionales de campo como webmasters, desarrolladores, diseñadores de páginas web etc.

Entendemos por accesibilidad el acceso a la información contenida en los sitios web sin limitación alguna por razón de deficiencia, minusvalía o tecnología utilizada sin que interfieran, por ejemplo:

- Problemas de oído, visión, movilidad.
- Dificultades de lectura o comprensión cognitiva.
- Imposibilidad de utilización del teclado o el ratón.
- Lector de sólo texto, pantalla pequeña o conexión lenta.
- La accesibilidad mejora el acceso a la web en general, no es de interés únicamente para personas con discapacidad.

# **4.2. DATOS DEL GRADO DE DISCAPACIDAD EXISTENTE EN EMPLEADOS CON DISCAPACIDAD EN EMPRESAS PÚBLICAS.**

Mediante el plan aplicado para obtener información específica en las empresas públicas de la ciudad de Cuenca se pueden exponer datos importantes sobre la situación actual de los empleados con ciertas discapacidades físicas; de sus labores diarias, de su situación actual y de su desenvolvimiento dentro de la empresa o puesto de trabajo.

Es importante destacar que en este contenido recopilatorio se describe los diferentes tipos de discapacidad existentes dentro del campo laboral, pero más importante aún, describir sus causas y grado de complejidad.

Según datos obtenidos de las encuestas realizadas en empresas públicas se puede llegar a concluir que:

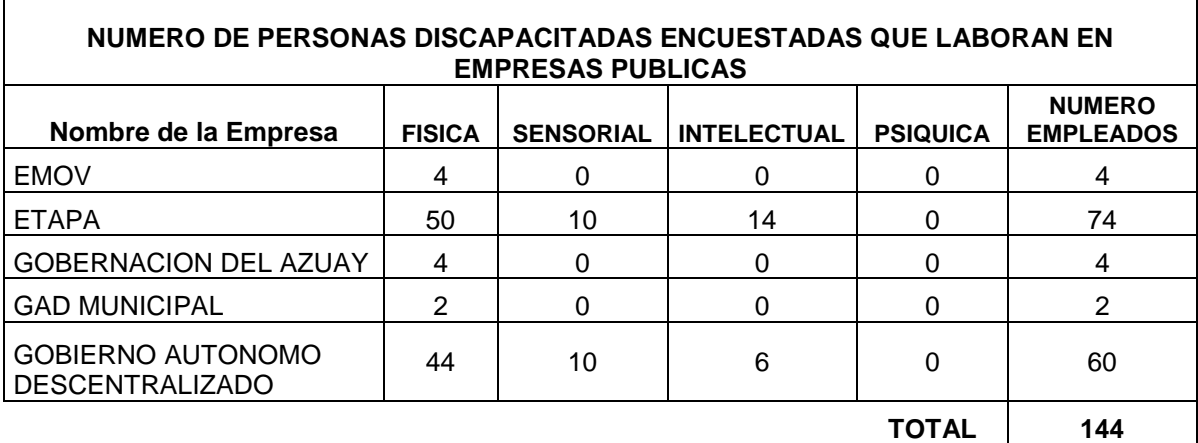

**Tabla 5. Numero de personas encuestadas Tomado de http://www.conadis.gob.ec/trabajan.php**

Todas las empresas encuestadas cumplen con la disposición gubernamental de tener el 4% progresivo de personas con capacidades especiales dentro de su nómina laboral, dato que no es objetivo de nuestra investigación.

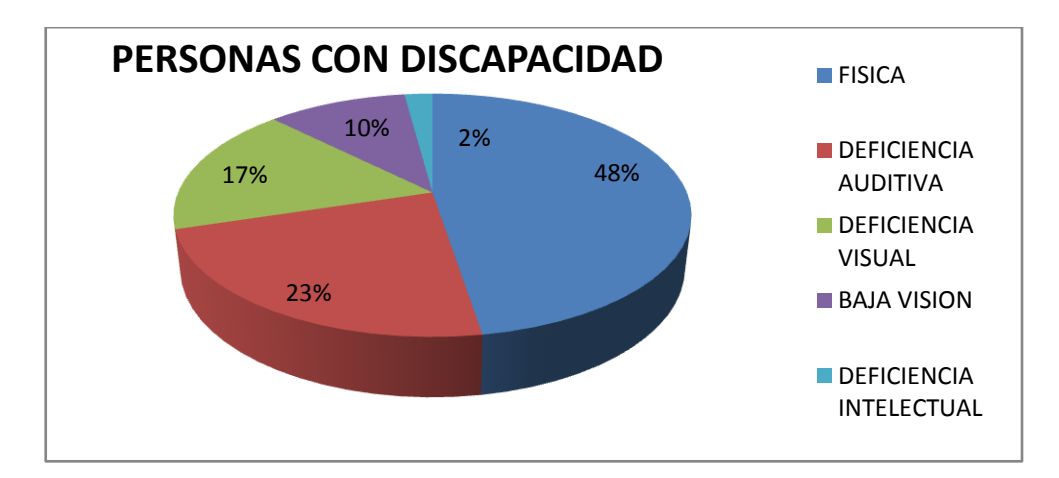

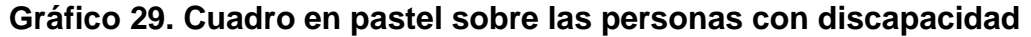

Las personas con capacidades especiales dentro de la nómina de empleados de las empresas tienen diferente tipo de discapacidad que en su mayoría es parcial es decir un 30\_60% máximo de discapacidad a continuación se enumera los tipos de discapacidad más comunes de los empleados de empresas públicas, según datos cuantitativos.

- a. Física
- b. Deficiencia Visual (sensorial)
- c. Deficiencia Auditiva (sensorial)
- d. Baja Visión (sensorial)
- e. Discapacidad Intelectual

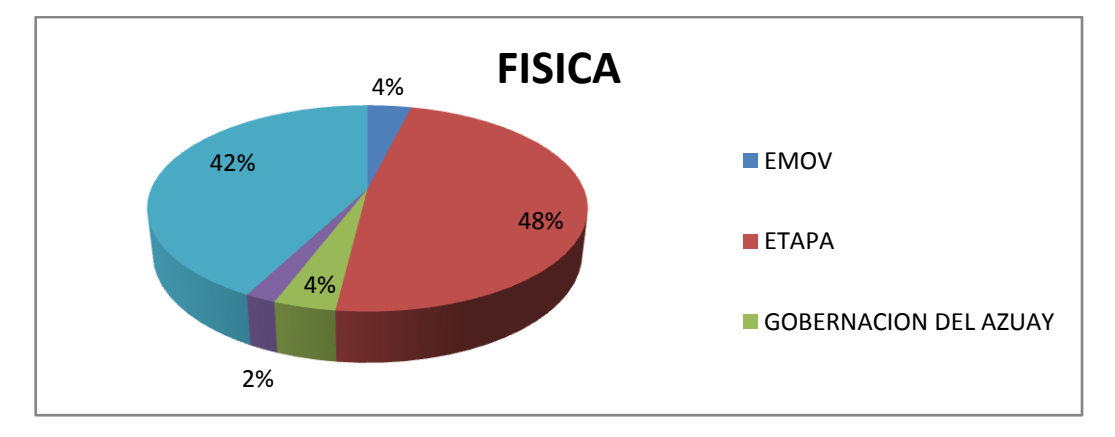

**Gráfico 30. Representación gráfica de las empresas que tienen empleados con discapacidad**

En este grafico podemos apreciar que los empleados con discapacidad física son los que en su mayoría constan en la nómina de dichas empresas.

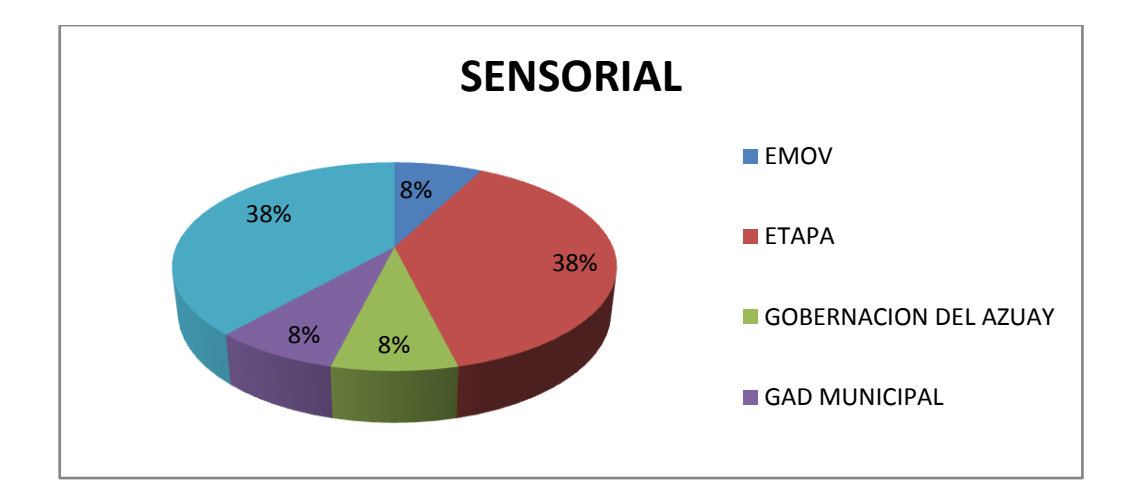

## **Gráfico 31. Representación gráfica de las empresas que tienen empleados con discapacidad sensorial**

Las personas con discapacidad sensorial auditiva y visual dentro de las

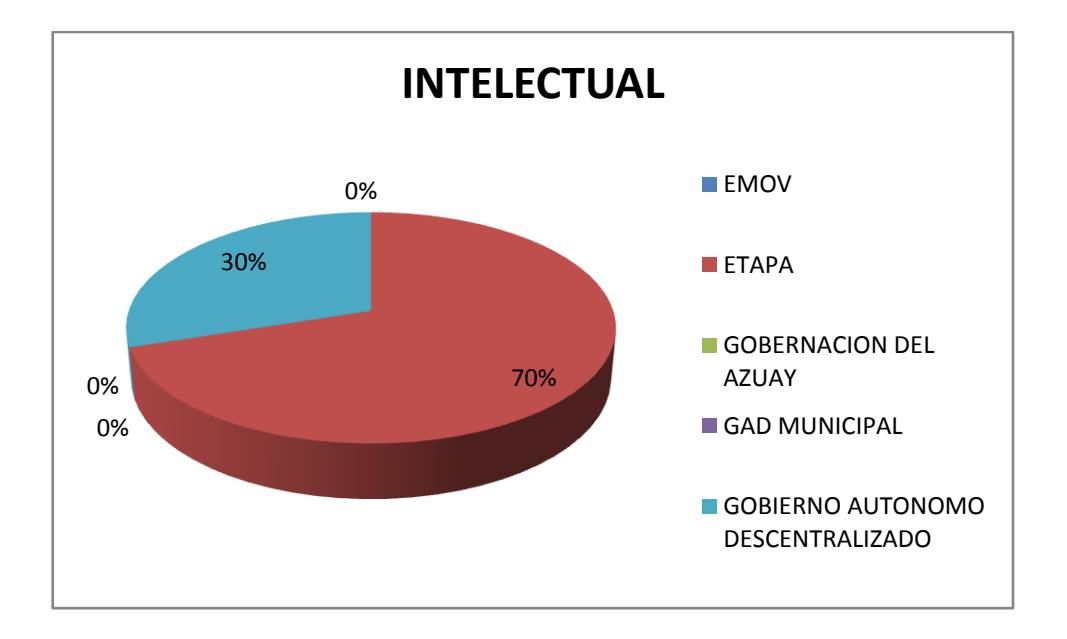

empresas son pocas y su deficiencia es leve.

## **.Gráfico 32. Representación gráfica de las empresas que tienen empleados con discapacidad Intelectual**

Así mismo la presencia de personas con discapacidad intelectual en algunas empresas es nula.

# **4.3. PLAZAS DE TRABAJO QUE CUBREN LAS PERSONAS CON DISCAPACIDAD**

La mayor parte de parte de personas con capacidades especiales que trabajan en empresas públicas se desempeña en áreas administrativas con cargos como auxiliares administrativos, atención al cliente interno y externo de acuerdo a sus niveles de estudio.

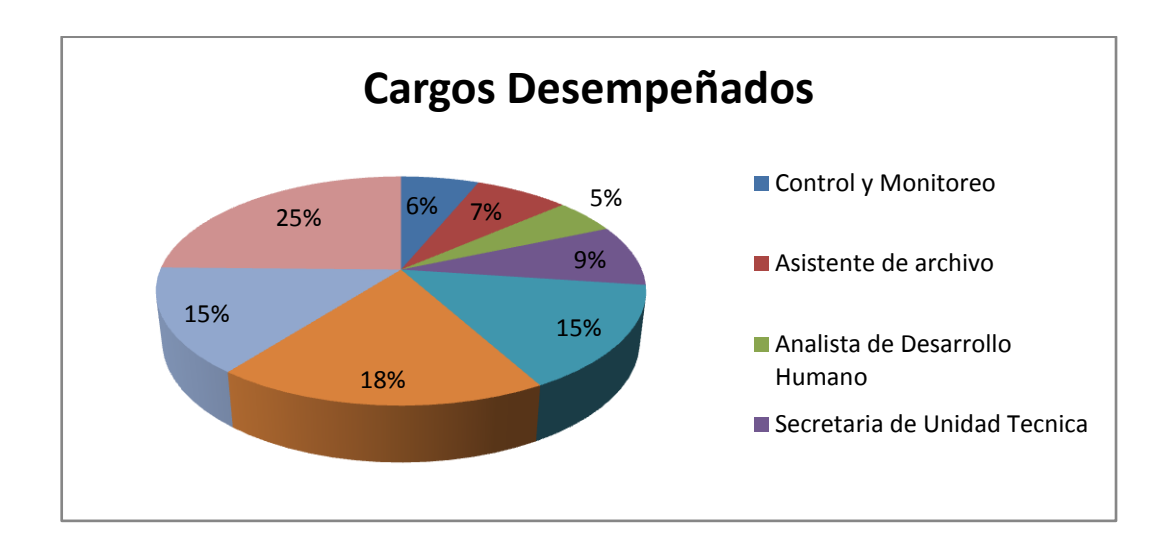

**Gráfico 33. Representación gráfica de las plazas de trabajo**

# **4.3.1 NIVEL DE ESTUDIO DE LAS PERSONAS QUE TRABAJAN EN EMPRESAS PÚBLICAS DE CUENCA**

La mayoría de personas con capacidades especiales que trabajan en empresas públicas de cuenca son personas que han logrado obtener un nivel mínimo de estudio que es el bachillerato, algunas personas han logrado un estudio de tercer nivel y una minoría un título de cuarto nivel esto debido a que en muchos casos por falta de recursos económicos no han podido seguir con sus estudios.

Algunos son el pilar económico de sus familias teniendo cargas familiares que con su trabajo han sacado a sus familias adelante logrando educar a sus hijos y sostener el hogar.

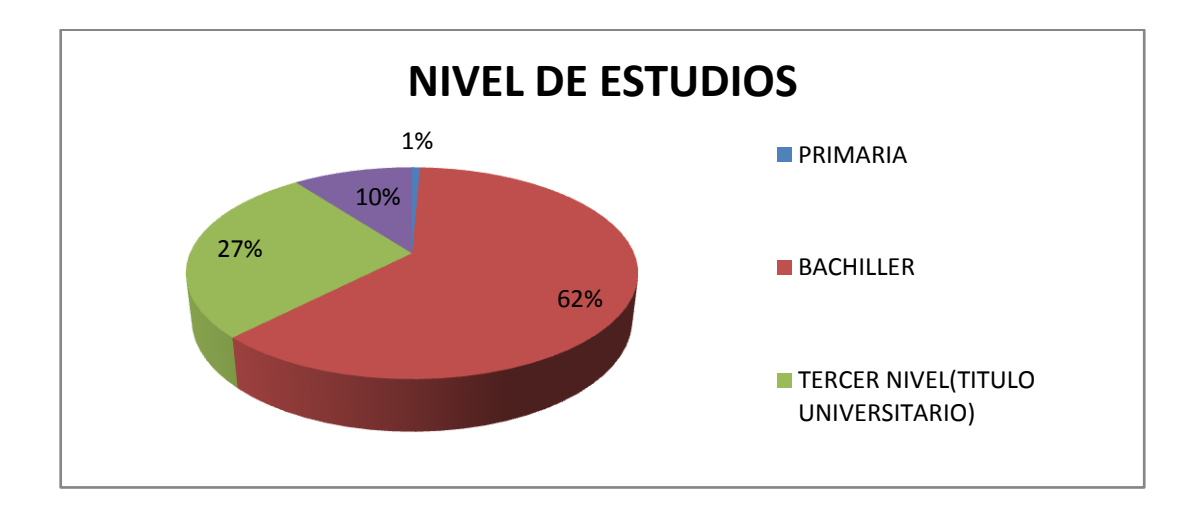

**Gráfico 34. Esquema de los niveles de estudios**

## **4.4 MUESTREO ESPECÍFICO**

Según estadísticas de la CONADIS en la provincia del Azuay existen 799 personas con discapacitadas que trabajan en empresas públicas.

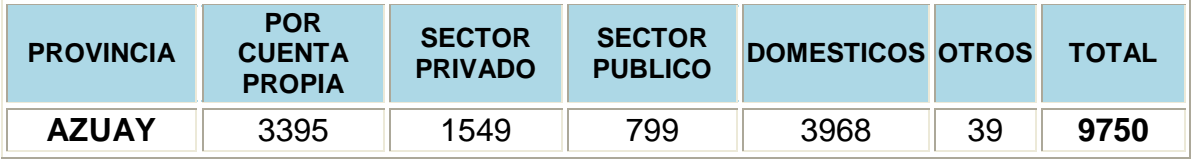

#### **Tabla 6. Numero de personas con discapacidad carnetizadas que si trabaja (Azuay). Tomado de http://www.conadis.gob.ec/trabajan.php**

Cabe recalcar que la investigación se enfoca específicamente en la ciudad de Cuenca en el sector público.

La muestra nos indicará el número de personas que deben ser entrevistadas o encuestadas, para que la investigación tenga mayor grado de efectividad y alcance a nivel de toda la provincia del Azuay.

Para determinar el tamaño de la muestra cuando los datos son cualitativos es decir para el análisis de resultados se utilizan escalas nominales para verificar la ausencia o presencia del objeto a estudiar, se recomienda la utilización de la siguiente formula:

$$
n = \frac{n'}{1 + \frac{n'}{N}}
$$

*Datos Obtenidos.-* En la provincia del Azuay existen 799 personas con discapacidad que trabajan en el sector publico, haremos el calculo con un error estándar del 0,015 con el 90% de confiabilidad

#### *Formula para sacar la muestra:*

$$
n = \frac{n'}{1 + \frac{n'}{N}}
$$

 $N = 799$ 

*Donde:*

$$
n' = \frac{s^2}{\sigma^2} \sigma^2 = (se)^2 s^2 = p(1 - p)
$$

 $se=$  error estándar =  $0.015$ 

 $p= 90\% = 90/100 = 0.90$ 

#### *Calculo:*

$$
\sigma^2 = (0.015)^2 = 0.000225s^2 = 0.90(1 - 0.90) = 0.09
$$

$$
n' = \frac{0.09}{0.000225} = 400 \qquad n = \frac{400}{1 + \frac{400}{799}} = 266.55 \approx 267
$$

Según el cálculo el númeroóptimo de personas a entrevistar en la provincia del Azuay debe ser como mínimo de 267 personas para lograr mayor efectividad y que las personas conozcan de las tecnologías existentes como apoyo para el desempeño laboral.

# **4.5. ANÁLISIS DE DESEMPEÑO LABORAL DE LOS EMPLEADOS CON DISCAPACIDAD.**

La tecnología sin duda ha logrado ser un aliado importante en el desempeño laboral de personas que sufren de algún tipo de discapacidad y por ende están restringidos a realizar ciertas actividades, con la ayuda de herramientas tecnológicas se pretende ayudar a este sector de la población para que mediante la utilización de software especial y su fuerza de voluntad logren realizar sus actividades diarias sin problemas mayores. En cuadros anteriores se puede visualizar las plazas de trabajo en las cuales están distribuidos de acuerdo a su nivel de estudio, la mayoría ocupan cargos administrativos por el menor esfuerzo físico que se necesita.

## **4.5.1. CUADRO COMPARATIVO DEL DESEMPEÑO LABORAL**

La tecnología está constantemente sacando nuevos productos mejorados con el fin de ayudar al sector de personas con discapacidad, por ello ha logrado ser un aliado más para la inserción laboral de estas personas y ayudarles en sus tareas diarias y así mejorar su calidad de vida.

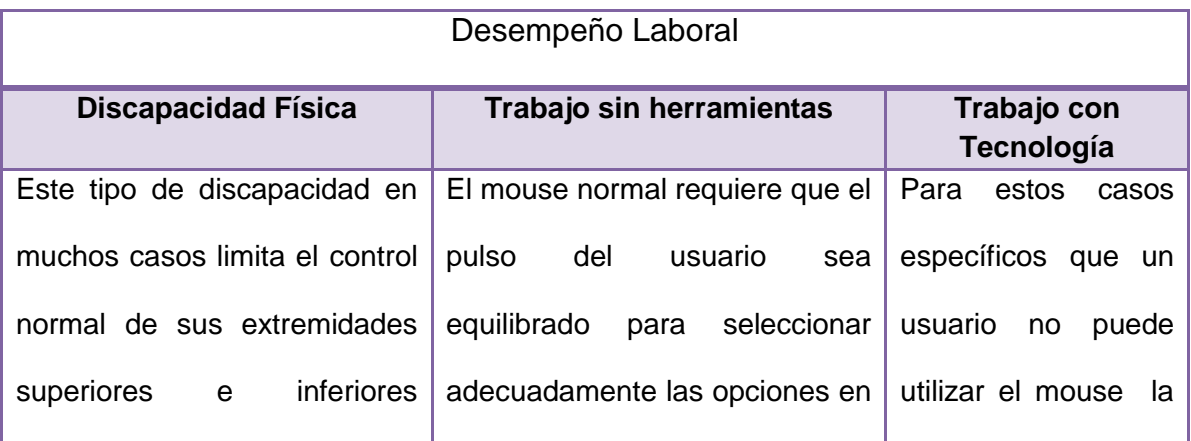

#### **DESEMPEÑO DE PERSONAS CON DISCAPACIDAD FISICA.**

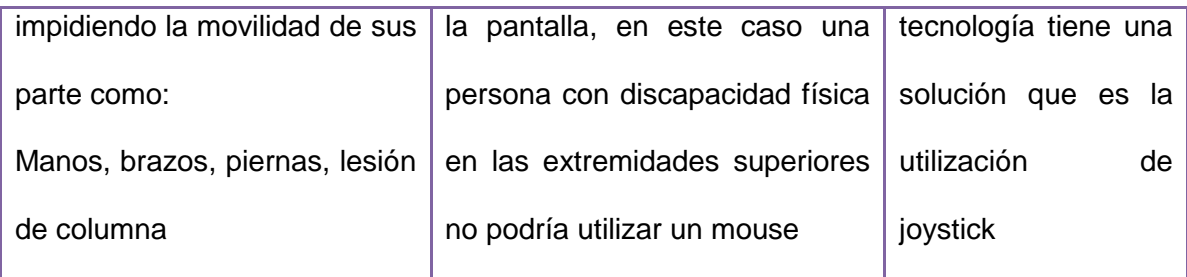

## **DESEMPEÑO DE PERSONAS CON DISCAPACIDAD SENSORIAL AUDITIVA.**

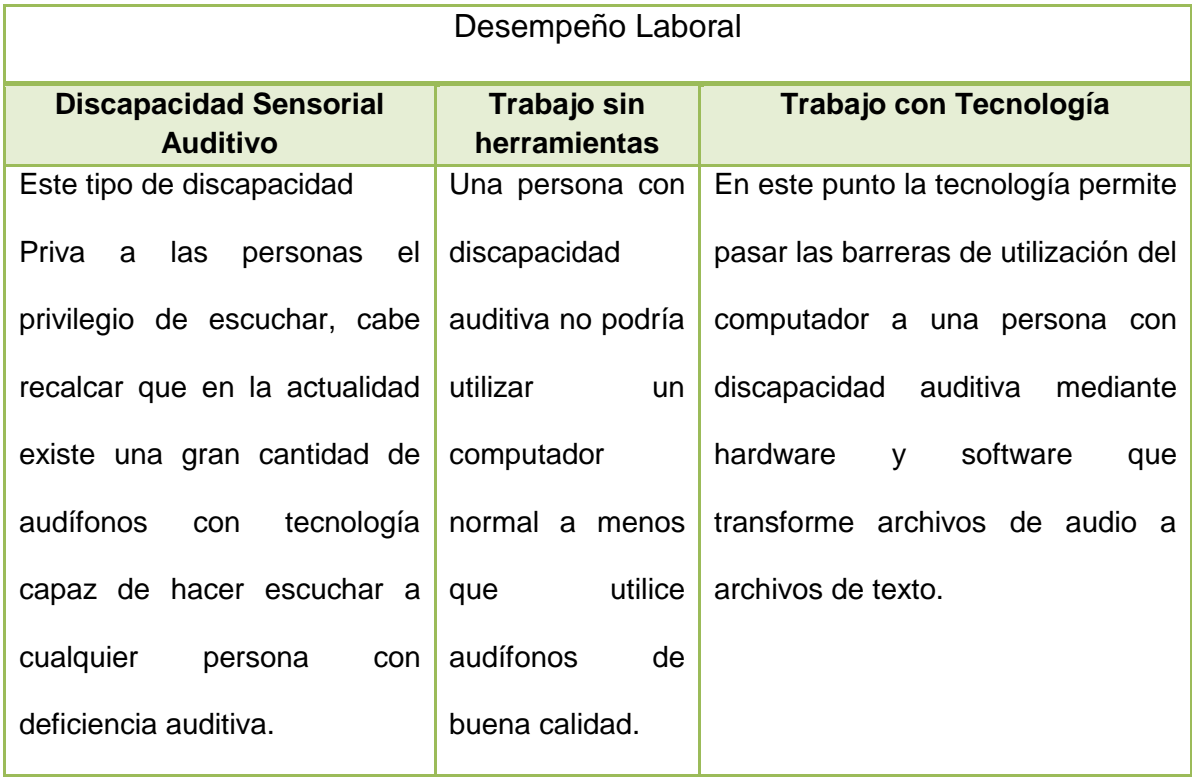

# **DESEMPEÑO DE PERSONAS CON DISCAPACIDAD SENSORIAL VISUAL.**

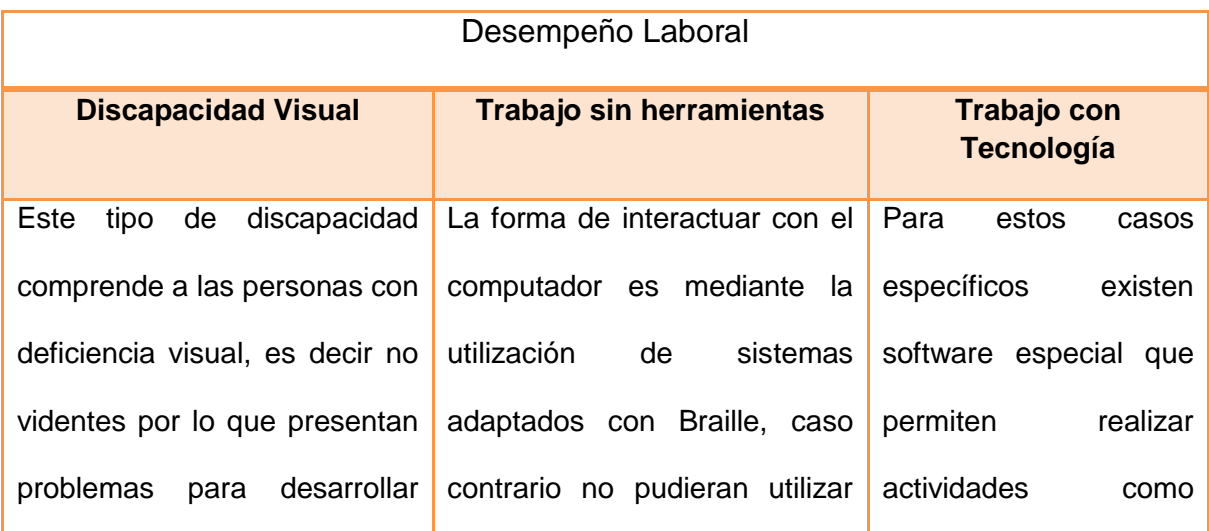

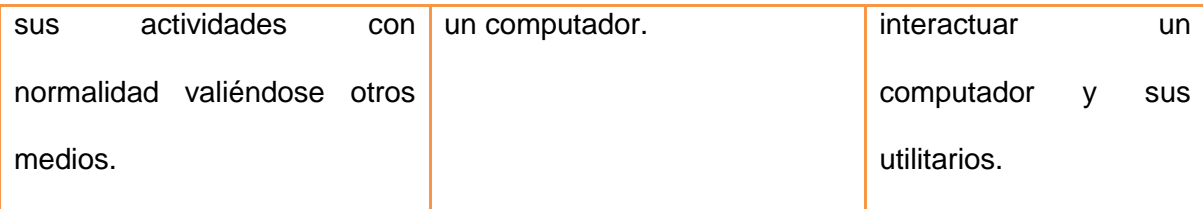

Según estudios realizados por algunas instituciones sin fines de lucro que apoyan la inserción laboral revela que los empleados con capacidades especiales tienen un mayor grado de responsabilidad y afecto a su puesto de trabajo, logrando actitudes como:

- Puntualidad
- Compromiso
- Responsabilidad
- Crean buen ambiente laboral

En empresas privadas algunos de los administrativos recomiendan que exista un centro de capacitación laboral donde las personas sean capacitadas previamente y se especialicen en un campo laboral específico y lograr mano de obra calificada sabiendo que en un 60% tienen un nivel de estudios bachillerato.

Recomendaciones y propuestas de herramientas tecnológicas existentes en nuestro medio para mejorar el rendimiento laboral en sus puestos de trabajo.

## **4.6. MEJORES OPCIONES EN TECNOLOGÍA**

Luego de conocer varias opciones tecnológicas que existen en el mercado y las ventajas que nos brindan cada una de ellas nos hemos permitido seleccionar y recomendar las mejores opciones acordes a la necesidad.

Para considerar un sistema software como el más apto para realizar una tarea específica para ello debemos tomar en cuenta lo siguiente:

- que su eficiencia sea comprobada.
- que sea comprensible y amigable para el usuario.
- que su adquisición no sea muy costosa
- que logre un mayor rendimiento en los usuarios
- que cumpla y satisfaga necesidades del usuario.

Todos estos puntos deben ser considerados al momento de implementar tecnología con el fin de no hacer una inversión innecesaria para la empresa.

#### **Nombre:Jaws**

**Aptitud para:** discapacidad visual

#### **Descripción:**

El programa lector de pantalla Jaws, es una aplicación de 32-bits muy poderosa que le permite a una persona ciega utilizar aplicaciones y programas que se ejecuten en cualquier versión de Windows. La misma viene con el sintetizador de voz integrado en su programación que permite utilizar la tarjeta de sonido de cualquier computadora para reproducir su voz sintetizada.Jaws tiene la capacidad de contar con siete diferentes idiomas.

El programa viene en un CD y su instalación da respuestas auditivasdurante todo el proceso de instalación. Esto permite que una persona ciega pueda instalar el programa Jaws por sí mismo.

Además, hay disponible una versión totalmente en español de Jaws para sistemas operativos de Windows en español. Esta alternativa es excelente en países hispano parlantes, donde el sistema operativo es en español. Generalmente se usa el sistema operativo en inglés. La versión más recomendada es en ingles por su naturalidad.

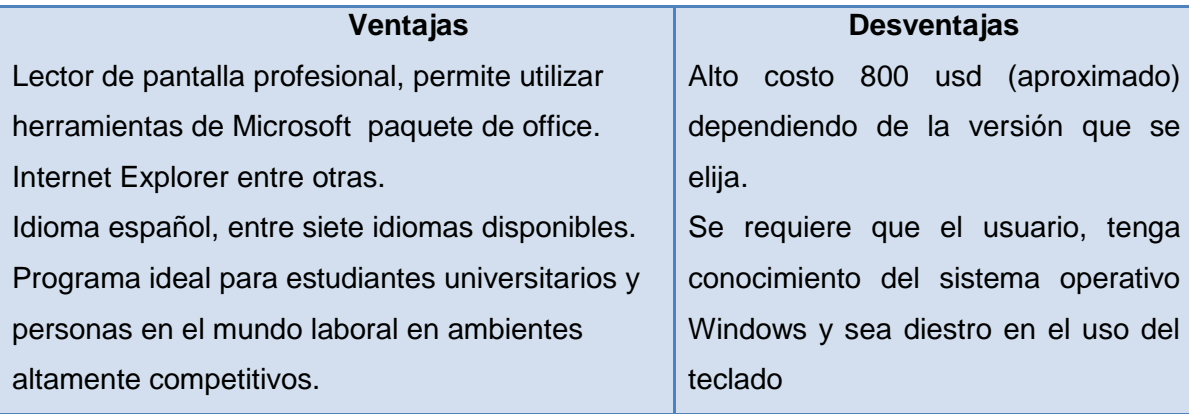

#### **Nombre: Pc Audi**

#### **Aptitud para: discapacidad Auditiva**

#### **Descripción:**

PCAudiayuda a escuchar con claridad los sonidos que genera la PC.

Resulta especialmente útil no sólo para reproductores de música sino que también se puede utilizar para utilizar el chat en redes sociales.

PCAudi intercepta automáticamente toda señal de audio que se genere en el computador y lo procesa para adaptarse a cada necesidad del usuario.

Es te tipo de software realiza cuatro fases básicas que son: pasa por un ecualizador, compresor, amplificador y luego por un limitador de potencia para regularla**.**

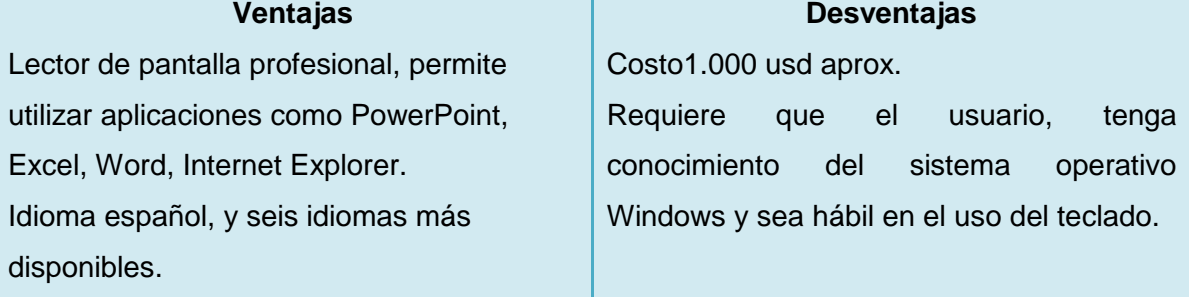

#### **ADECUACIONES FISICAS**

Las adecuaciones físicas aún no se han realizado en algunas empresas públicas por lo que se limita el ingreso a la empresa a personas que padecen de movilidad en sus extremidades inferiores y requieren la utilización de aparatos para movilizarse como sillas de ruedas, en algunos casos los ascensores no son adecuados para ello, las entradas ni salidas no cuentan con rampas.

Se espera que las adecuaciones físicas no tarden en ser implementadas.

Las personas incluidas al personal de talento humano en las empresas son básicamente en su mayoría del tipo de discapacidad física y sensorial por lo que se han visto limitadas a conseguir fácilmente empleo por su situación, sin embargo la mayoría realiza cargos administrativos debido a que son capaces de desempeñar su cargo ya que muchos de ellos son personas preparadas con títulos universitarios y de cuarto nivel.
**Adecuaciones físicas que deben realizar los empleadores para mejorar y garantizar el acceso del personal con discapacidad física.**

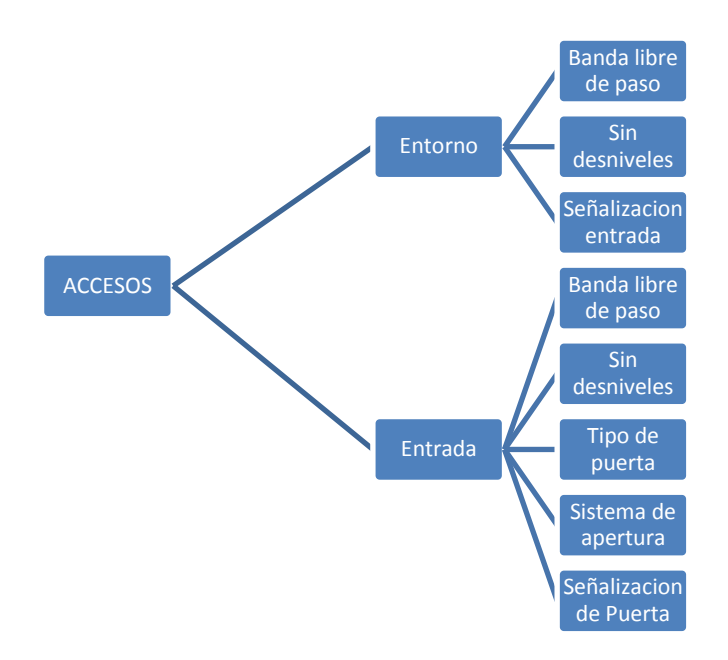

**Gráfico 35. Esquema de adecuaciones físicas para acceso a discapacitados.**

#### **5. CONCLUSIONES Y RECOMENDACIONES**

## **5.1. CONCLUSIONES**

- El desarrollo de la tecnología en bien común de las personas con discapacidad se ha vuelto una solución a mediano plazo para las empresas que cuentan con personas discapacitadas, es innumerable las opciones que se presentan en oferta para disminuir falencias físicas, comenzando desde simples software terminando en complejos diseños de hardware, todo esto en bien de una persona discapacitada pueda adaptarse al mundo laboral que hoy por hoy es cambiante y vertiginosamente competitivo.
- $\triangleright$  Sin embargo hay muchas tecnologías que esperan su comercialización masiva para una reducción de costos y a la vez accesibilidad a su usuario final, esto debido a que los usuarios tienen necesidades únicas y diferentes.
- $\triangleright$  En Ecuador la ley dispone que por cada 25 trabajadores se debe incluir a una persona con discapacidad, para acatar dicha disposición la empresas, ya sean públicas o privadas contratan personal que tengan las discapacidades mínimas y que puedan "rendir" de mejor manera, en muchos de los casos la discapacidad de los trabajadores contratados son por discapacidades físicas mínimas.
- $\triangleright$  En algunas empresas se pueden encontrar casos en los que personas con discapacidad como: visual, sensorial, física, trabajan en dicha empresa por que sufrieron esa discapacidad estando ya dentro de la empresa.
- $\triangleright$  Un punto importante que cabe resaltar es el hecho de que a pesar de las discapacidades existentes, las personas no dejan de buscar superación personal y profesional, los datos que revelan las encuestas demuestran un

título profesional de tercer y cuarto nivel, lo que hace más competitivo aun el desempeño laboral, a la vez hace romper barreras de las trabas sociales que existen hoy en día.

#### **5.2. RECOMENDACIONES**

- > Lo que se busca dentro del campo laboral es reducir gastos operativos de cualquier índole lo que deriva en encontrar las mejores opciones económicas dejando de lado la parte humana y social.
- El crear conciencia acerca del tema es un punto esencial para que se apliquen o se mejoren las tecnologías existentes en nuestro medio.
- El apoyo por parte de las empresas ya sean públicas o privadas debe ser constante, se debe llevar seguimiento al desempeño laboral de la persona con discapacidad.
- Entender y conocer que todos tenemos las mismas oportunidades sin importar nuestras condiciones físicas.

# **BIBLIOGRAFÍA**

- Método inductivo, http://definicion.de/metodo-inductivo/, copiado el 20 octubre 2012.
- Ordenador y Discapacidad, http://www.ordenadorydiscapacidad.net/, copiado el 25 octubre2012.
- **·** InserciónLaboral, http://campus.usal.es/~inico/investigacion/invesinico/insercion.htm, copiado el 25 octubre 2012.
- Discapacitados y Discapacidad, http://www.discapacidadonline.com/carnediscapacidad-conadis-ecuador.html, copiado el 28 noviembre2012.
- Derecho Ecuador.com, Revista Judicial, http://www.derechoecuador.com/index.php?option=com\_content&task=vie w&id=6026&Itemid, copiado el 5 noviembre 2012.
- Disminución Visual, http://disminucionvisual.blogspot.com/2010\_10\_01\_archive.html, copiado el 15 noviembre 2012.
- Discapacidad Laboral, [http://www.abcdatos.com,](http://www.abcdatos.com/) copiado el 20 noviembre 2012.
- Tecnologías para discapacitados, http://www.tecnologiasaccesibles.com/es/headmouse.htm, copiado el 5 noviembre 2012.

**ANEXOS**

# **ANEXO 1. ENCUESTA**

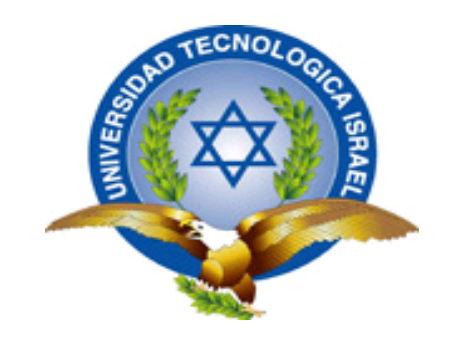

# UNIVERSIDAD TECNOLÓGICA ISRAEL

# **ESCUELA DE ANÁLISIS DE SISTEMAS**

# *ENCUESTA ANALÍTICA*

## *RECURSOS HUMANOS CON CAPACIDADES ESPECIALES*

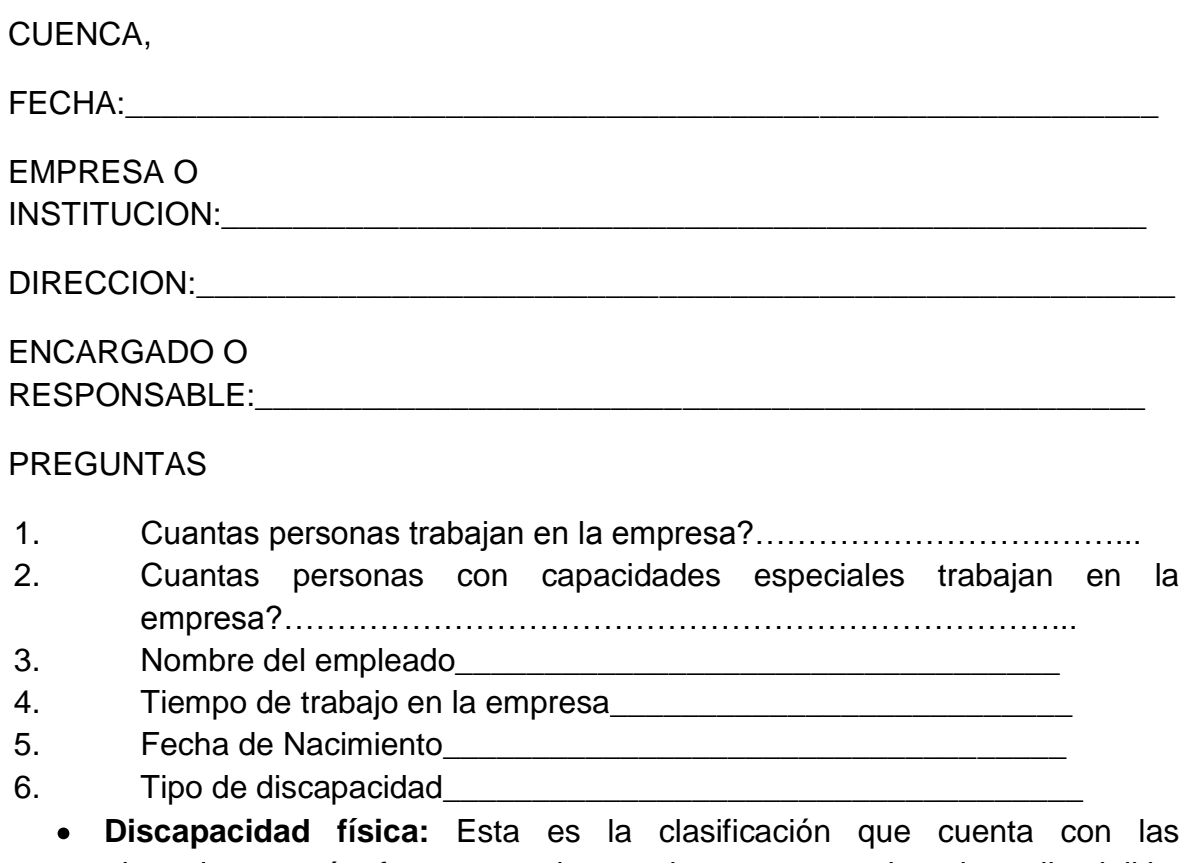

alteraciones más frecuentes, las cuales son secuelas de poliomielitis, lesión medular (parapléjico o cuadripléjico) y amputaciones.

**Discapacidad sensorial:** Comprende a las personas con deficiencias visuales, deficiencia auditiva y a quienes presentan problemas en la comunicación y el lenguaje.

79

- **Discapacidad intelectual:** Se caracteriza por una disminución de las funciones mentales superiores (inteligencia, lenguaje, aprendizaje, entre otros), así como de las funciones motoras. Esta discapacidad abarca toda una serie de enfermedades y trastornos, dentro de los cuales se encuentra el retraso mental, el síndrome Down y la parálisis cerebral.
- **Discapacidad psíquica:** Las personas sufren alteraciones neurológicas y trastornos cerebrales.

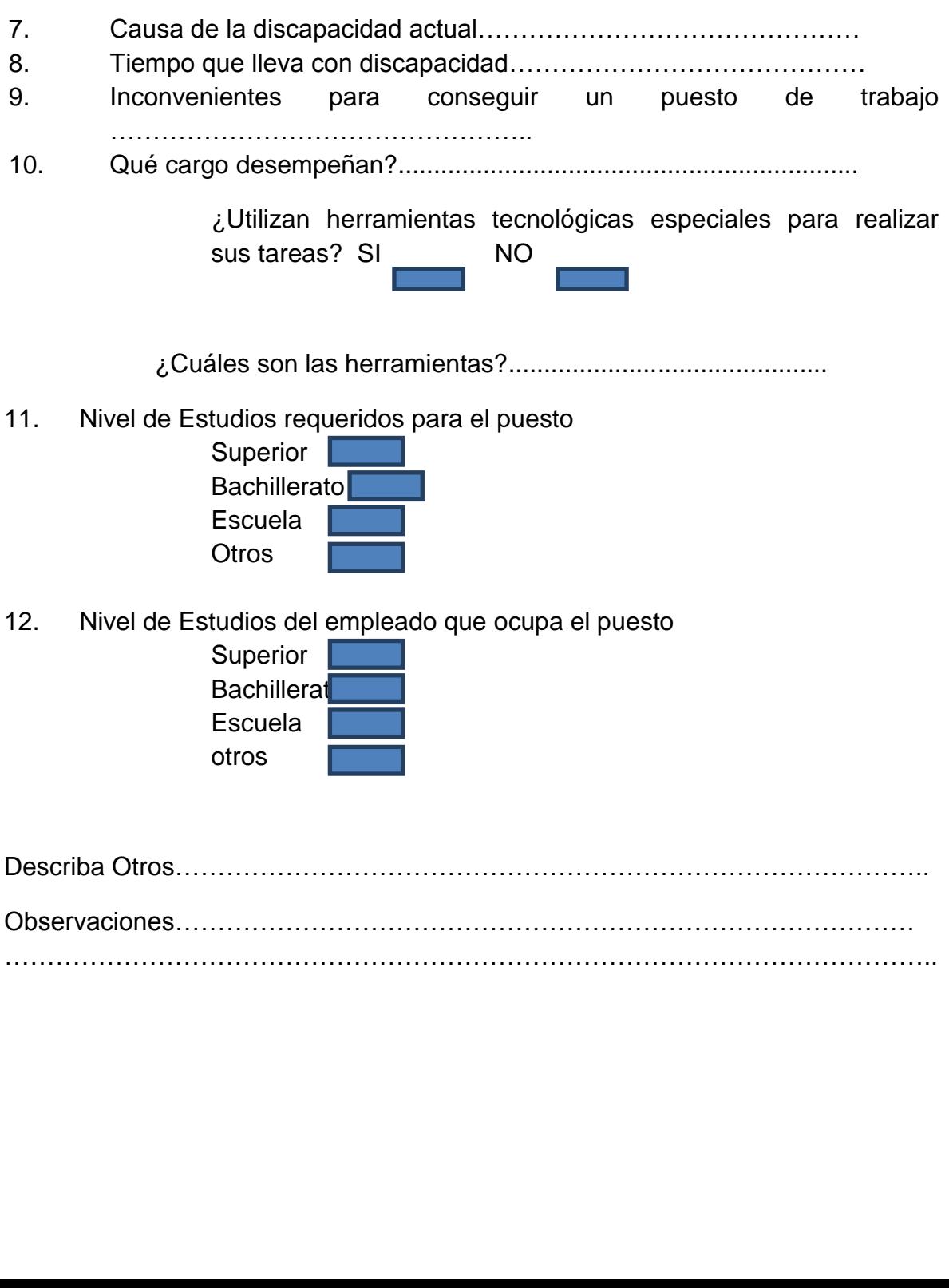

……………………………………………………………………………………………….. s a l o s s

e

# **ANEXO 2. DIPTICO INFORMATIVO**

Diseño del díptico informativo sobre el uso de tecnologías como apoyo para personas con discapacidad.

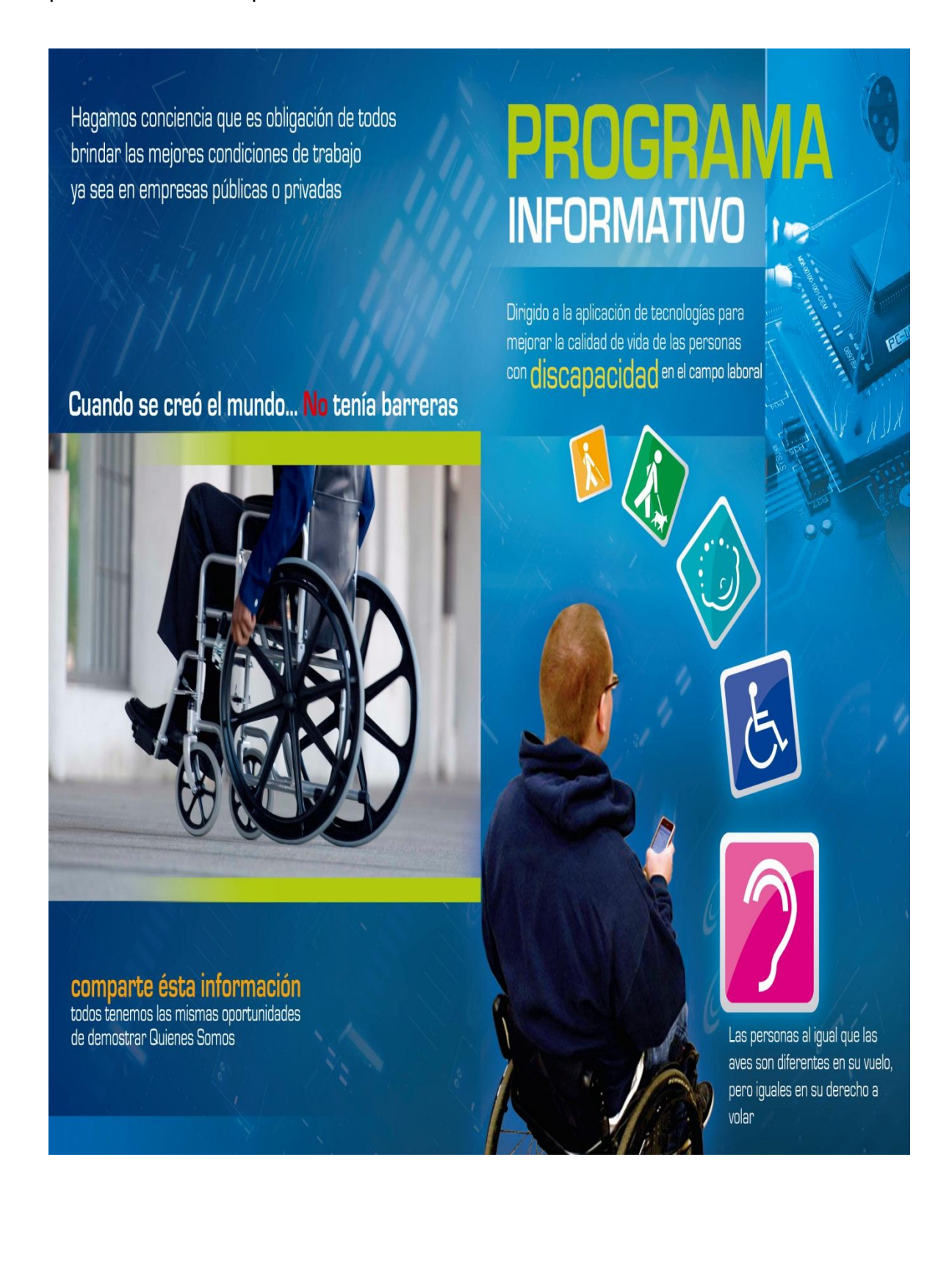

# LA TECNOLOGÍA VA MAS ALLÁ DE LO QUE VEMOS A DIARIO

 $OK$ 

Cancel

Auto

PCAudi

 $\boxed{a}$  . Cose

www.hormiga.org/programas-gratis/PCAudi-1-0.htm

Mobile

SPEAK

www.movilpedia.es/descargas-aplicaciones-3

www.artissoftware.com/lune

#### **I** LUPE

Es un software de ampliación de pantalla para una mejor lectura, trabaja con escalas, útil para las personas con nivel bajo de visión parcial.

# **PCAUDI PARA DISCAPACIDAD AUDITIVA**

PcAudi intercepta automáticamente toda la señal de audio que se genere en el ordenador y lo procesa para adaptarse a dichas necesidades especiales

# **MOVIL SPEAK**

Es un programa que actúa como lector de pantallas para teléfonos móviles y permite el acceso a las funcionalidades del aparato. La información visual que se muestra en la misma se presenta mediante salida de voz sintetizada.

## **DRAGON PREMIUN**

Simplemente al decir palabras estas aparecerán en la pantalla del equipo: "Abrir Microsoft Word", "Ajustar el tama;o de fuente en 18"o "Minimizar todas las ventanas". Incluso puede utilizar instrucciones de voz para editar y dar formato a su texto, buscar en Internet o enviar correos electróni-COS.

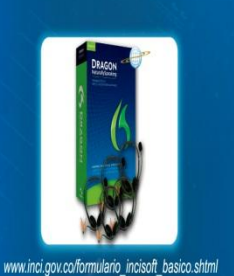

La inserción laboral permite a las personas con discapacidad mejorar sus condiciones de vida, mantener a su familia y apoyar al desarrollo del país a tgravéz de un trabajo proiductivo.

## **RATÓN DE CABEZA**

Permite maneiar el puntero en el monitor mediante movimientos de la cabeza, para personas con discapacidad física.

# **SPEECH VIEWER III PARA DISCAPACIDAD SENSORIAL**

Está diseñado para personas de toda edad que tengan discapacidad principalmente de habla, lenguaje, audición, parálisis cerebral, retraso mental y daño cerebral, mediante gráficos que estimulan el habla.

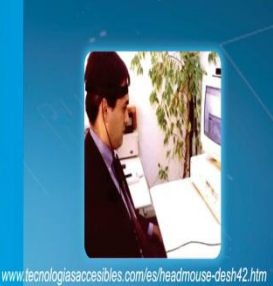

www.austin.ibm.com/pspinfo/snsspv2.html

En ecuador la lev exige que por cada 25 trabajadores de una empresa. se incluya a una persona con discapacidad con las mismas condiciones.

# **JAWS ESTÁNDAR ESPAÑOL V13 DISCAPACIDAD VISUAL**

Jaws es un software de lectura de pantalla que incluye sistema de voz integrado que conjuntamente con la plaça de sonido, existente en la pC. conforman la voz.

# **EMULADOR DE MOUSE A** SOPLIDO Y ASPIRACIÓN **DISCAPACIDAD FÍSICA**

Coordinación en el uso de las manos al desplazar el cursor en la pantalla utilizando el mentón el soplido y la aspiración.

En la actualidad existen tecnologías que permiten mejorar discapacidades físicas ya sean naturales o provocadas por accidentes.

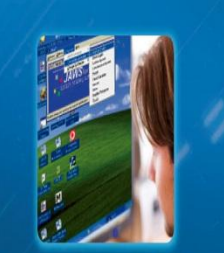

www.jaws.programas-gratis.net/descargar#estasviendo

www.tecnologiasaccesibles.com/es/headmouse-desh42.htm

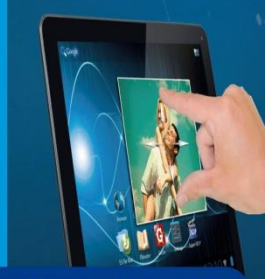